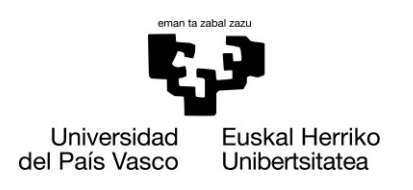

**ZIENTZIA ETA TEKNOLOGIA FAKULTATEA FACULTAD DE CIENCIA** Y TECNOLOGÍA

Gradu Amaierako Lana / Trabajo Fin de Grado Ingeniaritza Elektronikoko Gradua / Grado en Ingeniería Electrónica

## **Elektroimanen posizionamendu angularra erresonantzia bidezko irudien teknika berrientzat**

Egilea: Julen Urtaza Larrañaga Zuzendaria: Estibaliz Asua Uriarte Zuzendarikidea: Javier Alonso Valdesueiro

© 2019, Julen Urtaza Larrañaga

Leioa, 2019ko ekainaren 20a /Leioa, 20 de junio de 2019

#### Laburpena

Magic Angle Field Spinning (MAFS) Erresonantzia Magnetiko Nuklearra (EMN) lortzeko teknika bat da. Teknika honen oinarria, aztertu nahi den lagina iman baten barruan kokatzea da, zeinak laginaren ardatz nagusiarekiko 54,74◦ orientatutako eremu magnetikoa sortzen duen. MAFS teknikaren bidez lortzen diren emaitzak erabilgarriak izan daitezen eremu magnetikoa homogeneoa izatea ezinbestekoa da.

Lan honen helburu nagusia, eremu magnetiko hau sortzen duten elektroimanen posizionamendu mikrometriko angeluarra ahalbidetuko duen sistema eraikitzea eta kontrolatzea izango da, modu honetan eremu homogeneo bat lortzeko. Honetarako, elektroimanen mugimendua posible egingo duen plataforma eraiki da eta plataforma honen posizionamenduaren kontrola ahalbidetuko duen sistema osoa diseinatu, inplementatu eta programatu da. Amaitzeko, erabiliko den sistemarekin eremu magnetiko homogeneo bat lortzen dela ebaluatuko da.

## Gaien Aurkibidea

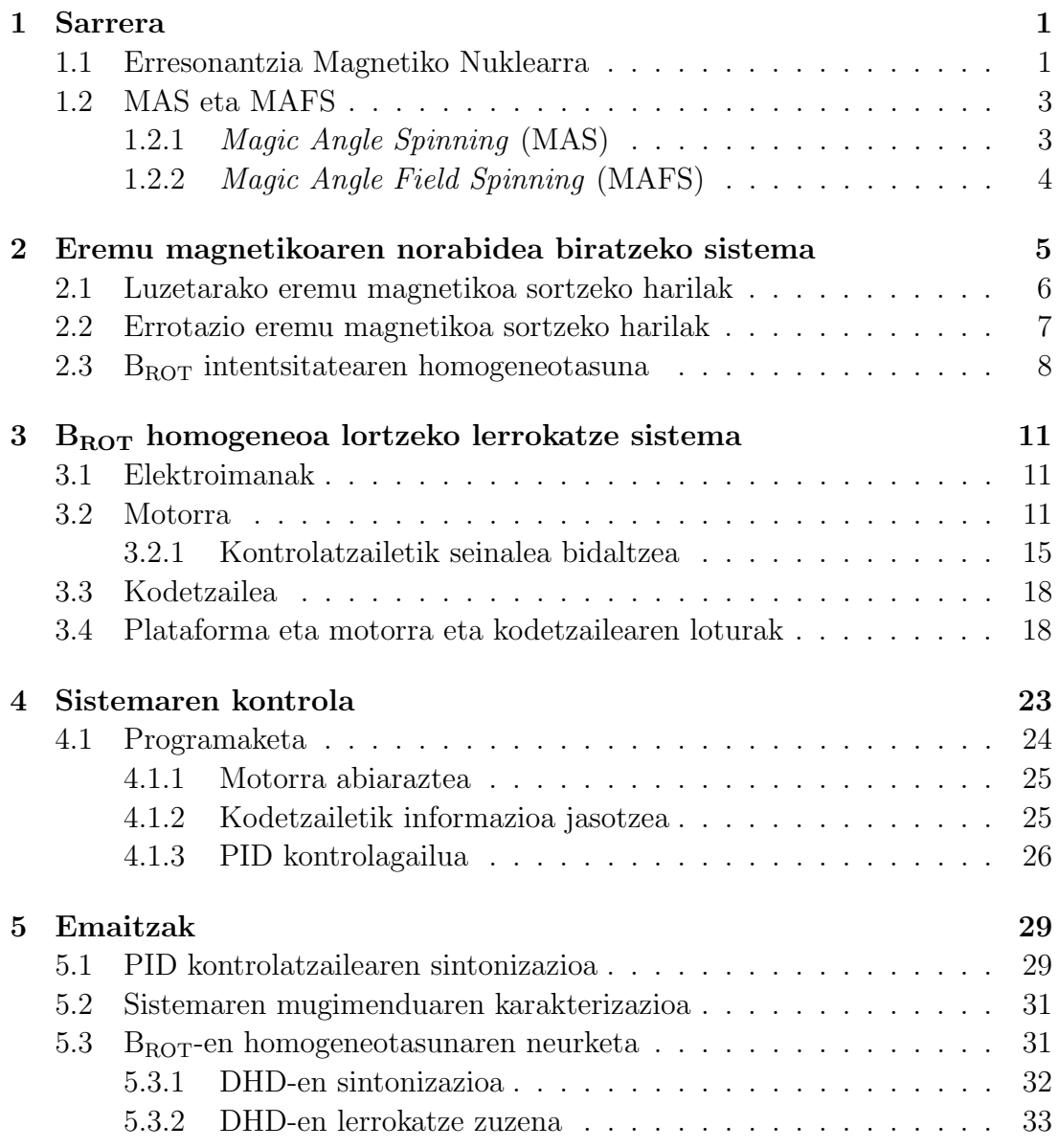

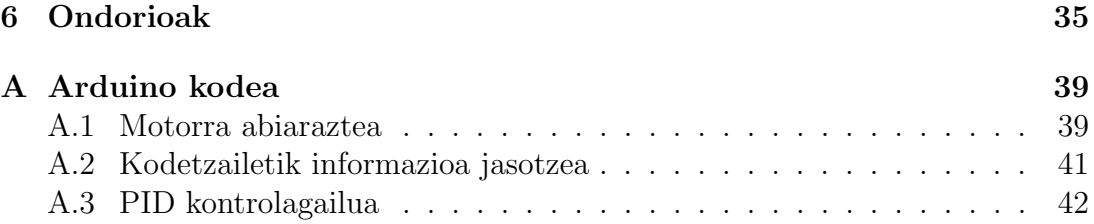

## 1. Kapitulua

### Sarrera

### 1.1 Erresonantzia Magnetiko Nuklearra

Erresonantzia Magnetiko Nuklearraren (EMN) espektroskopia teknika baliagarria da zenbait alorretan, hala nola kimikan, biologian eta medikuntzan: gorputz osoko patologia ezberdinen (minbizia, Alzheimerra...) diagnosirako erabiltzen da, bertatik gaixotasunek molekula mailan duten portaeraren informazioa jasotzen baita.

EMN-aren oinarrizko funtzionamenduaren ideia orokor bat 1.1 Irudian ageri da. Demagun EMN-aren bidez lagin bat aztertu nahi dela: lagin honetako nukleoek eremu magnetiko estatiko bat jasatean (1.1a Irudiko B) magnetizazio  $(M)$  bat sufritzen dute, B eremuaren norabide berdinarekin. Behin magnetizazioa sortuta dagoela, irrati-maiztasuneko haril baten bidez B eremuarekiko perpendikularra den eremu oszilakor txiki bat  $(B_1)$  ezartzen da.  $B_1$  eremu honen maiztasuna prezesio nuklearraren maiztasunaren berdina denean (Larmoren maiztasuna), xurgapen erresonantea gertatzen da eta honek magnetizazioaren errotazioa sortzen du XY planorantz [1] 1.1a Irudian adierazten den bezala. Larmor-en maiztasuna  $w_0 = -\gamma B_0$  bezala definitzen da,  $B_0$  aplikatutako eremua eta γ elementuaren berezkoa den konstante bat izanik.

RF pultsu hau kentzean, magnetizazioa bere oreka egoerara itzultzen da, 1.1b Irudian adierazten den bezala. Prozesu honetan, magnetizazioak B eremuaren inguruan prezesatzen du Larmor-en maiztasunean. Laginaren inguruan kokatutako haril baten bidez prezesio hau antzeman daiteke. Faraday-ren indukzio legea erabiliz magnetizazioaren ondorioz sortutako tentsio induzituaren seinalea (1.2a Irudia) neurtu daiteke.

Behin hau izanik, Fourier-en transformatuaren bidez EMN-aren espektroa lor daiteke maiztasunaren domeinuan (1.2b Irudia). Espektro honetatik, erlaxazio denboren eta Larmor-en maiztasunen informazioa lor daiteke, eta hauekin

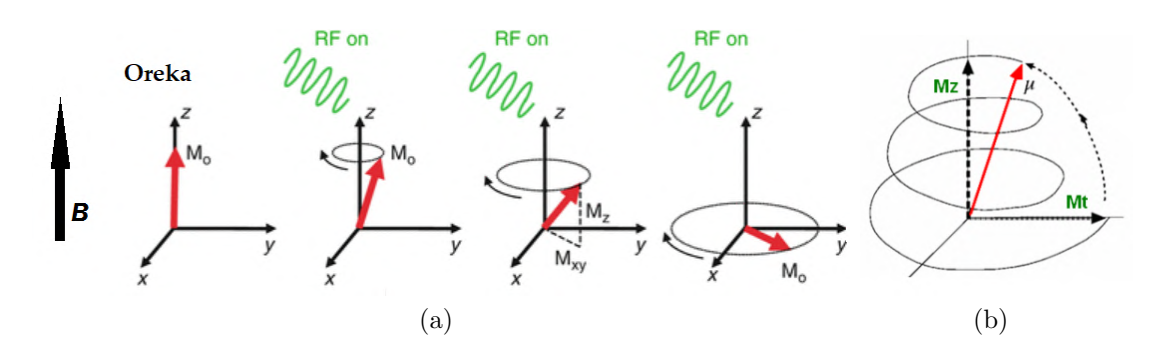

1.1 Irudia: (a) Eremu estatikoari perpendikularra den RF pultsu baten ondoriozko magnetizazioaren errotazioa. (b) RF pultsuaren ondorengo magnetizazioaren erlaxazioa.

laginaren zenbait ezaugarri: konposizioa, egitura, etab.

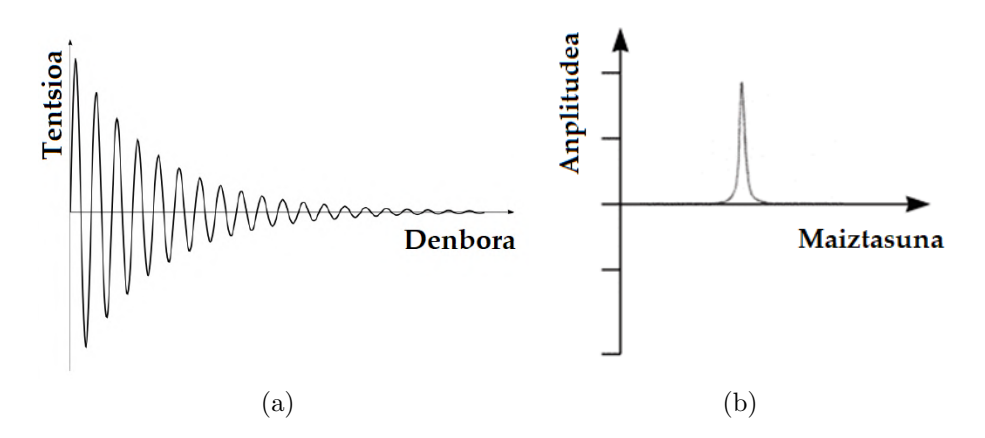

1.2 Irudia: (a) Induzitutako tentsioaren adierazpena. (b) EMN espektroa: induzitutako tentsioaren Fourier transformatua.

Hala ere, EMNren espektroskopiaren berezko diren zenbait arazok espektroaren bereizmen galera ekar dezakete:

- Desplazamendu kimikoa: spin nuklearrek eta hauek inguratzen duten ingurune kimikoaren arteko elkarrekintzaren ondoriozko erresonantzia maiztasunaren desplazamendua.
- Akoplamendu dipolarra: spin nuklear ezberdinen (dipolo-dipolo) elkarrekintza magnetikoak.
- Akoplamendu kuadripolarra:  $I > 1/2$ -ko nukleoetan, nukleoen eta inguruko eremu elektrikoen arteko elkarrekintzak.

Erabiltzen den lagina likido isotropo bat bada, molekulen translazio zein errotazioak spin nuklearren elkarrekintza hauen batezbestekoa deuseztatu egiten dute, mugimendu hauek berdinak baitira edozein norabidetan. Solidoetan, ordea, mugimendu hauek mugatuta daude eta ez dira isotropoak: elkarrekintza anisotropoen eraginez EMN espektroan norabide berezi batzuk sortzen dira, eta hauen ondorioz espektroko lerroak zabaltzen dira, bereizmena kaltetuz. Bereizmen hau hobetzeko zenbait teknika existitzen dira, hauen artean Magic Angle Spinning (MAS) eta Magic Angle Field Spinning (MAFS) deritzenak.

### 1.2 MAS eta MAFS

#### 1.2.1 Magic Angle Spinning (MAS)

Egoera solidoko laginen EMNaren bereizmen espektrala hobetzeko sorturiko tekniketako bat Magic-Angle Spinning (MAS) [2] delakoa da. Metodo honetan, laginak errotazio azkar bat du aplikaturiko  $\mathrm{B}_0$ norabidearekiko 54,74° (Angelu Magikoa,  $\theta_m$ ) osatzen duen ardatzarekiko, 1.3 Irudian ageri den bezala.

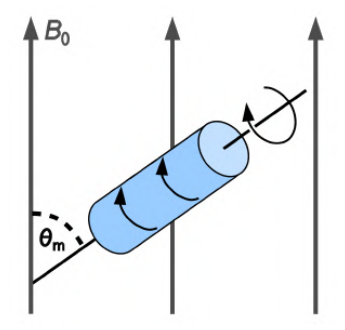

1.3 Irudia: MAS teknikako laginaren eta eremuaren eskema.

Ondoren ikusiko den bezala, modu honetan espektroen bereizmen hobea lortzen da, lagin hauetan ematen diren elkarrekintza anisotropoen batezbestekoa zerora eramaten du eta. Honen arrazoia ikusteko, kontuan izan behar da lagina  $\theta$  angeluan orientatutako ardatz batekiko biratzen denean, EMN espektroaren zabaltzea eragiten duten elkarrekintzak deskribatzen dituen Hamiltondarraren batezbestekoa denboran Legendreren bigarren polinomioarekiko proportzionala dela [2]:

$$
H \propto \frac{1}{2} (3\cos^2(\theta) - 1) \tag{1.1}
$$

Hamiltondar hau biraketa angeluaren menpekoa da, eta  $H \approx 0$  da angelu honek 54,74◦ hartzen dituenean, hau da, Angelu Magikoan. Honez gain, errotazioaren ondorioz eremu magnetikoaren zein laginaren ez-homogeneotasunen batezbestekoak zerora eramaten dira.

Teknika honekin bereizmena hobetzeko, ezinbestekoa da laginaren errotazio abiadura (Ω) lagina geldi dagoenean duen maiztasun espektroaren banda zabalera baino askoz handiagoa izatea [3]:

$$
\Omega \gg \Delta w \tag{1.2}
$$

MAS bidez lortutako bereizmen hobekuntzaren adibide bat 1.4 Irudian adierazten da:

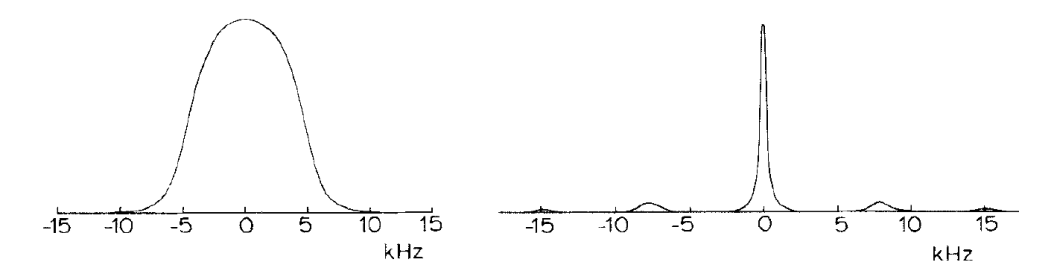

1.4 Irudia: <sup>27</sup>Al lagin baten EMN espektroa [2]. (a) Lagina geldi dagoenean. (b) Laginak angelu magikoarekiko biratzen duenean 7,7 kHz-tan.

Hala ere, (1.2) ekuazioak adierazitako baldintza dela eta, teknika hau ez da erabilgarria alor guztietan, adibidez medikuntzan, lagina abiadura handiz biratu behar delako.

#### 1.2.2 Magic Angle Field Spinning (MAFS)

Arazo hau konpontzeko, Magic Angle Field Spinning (MAFS) metodoa garatu zen [4], zeinean laginak biratu beharrean, eremu magnetikoaren norabidea biratuko den laginarekiko 54,74◦ -tan [5]. Modu honetan, aurreko kasuan bezala, espektroen bereizmenaren hobekuntza bat lortzen da, eremuaren ez-homogeneotasunean, desplazamendu kimiko anisotropoan eta elkarrekintza dipolarrean eragin berdina baitu [6], baina lagina geldi mantentzen denaren abantailarekin. MAS kasuan bezala, eremu magnetikoaren errotazio abiadurak  $(w_1)$ 

$$
w_1 \gg \Delta w \tag{1.3}
$$

baldintza bete behar du elkarrekintza anisotropoen batezbestekoa zero izateko Angelu Magikoan.

### 2. Kapitulua

## Eremu magnetikoaren norabidea biratzeko sistema

MAFS teknika inplementatzeko modu bat, Design, Construction, and Characterization of a Magic Angle Field Spinning RF Magnet [7] lanean azaltzen da. Lan honetan, eremu magnetikoak ardatzarekiko 54,74◦ -tan biratzeko 2.1 Irudian adierazitako sistema erabiltzen da.

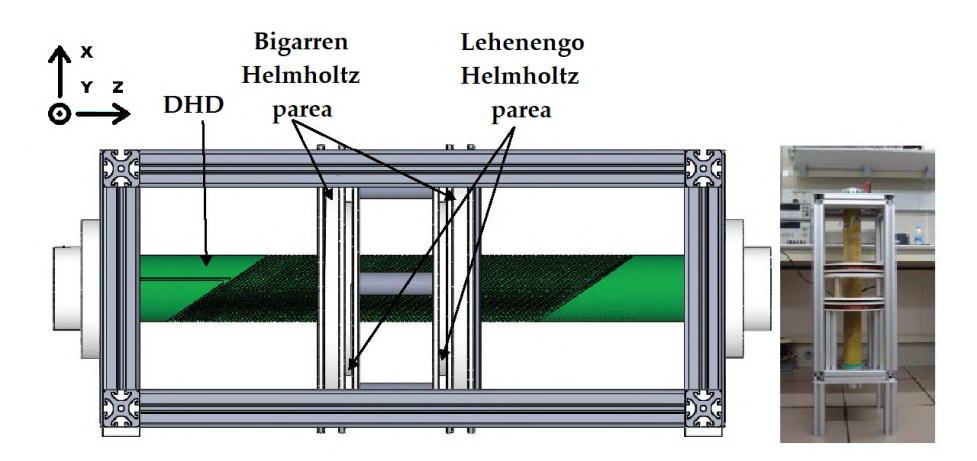

2.1 Irudia: MAFS teknika erabiltzeko sistemaren prototipoa eta amaierako muntaia [7].

Sistema honetan B<sub>MAFS</sub> (z ardatzarekiko Angelu Magikoko distantzia angeluarrera biratuko duen eremu magnetikoa) sortzeko Helmholtz-en harilak eta kontzentrikoki kokatutako bi elektroiman edo DHD erabiltzen dira, B<sub>Z</sub> eremua eta xy planoan biratzen duen BROT eremua sortzeko, hurrenez hurren, hurrengo azpiataletan azalduko den modura. Sorturiko  $B_Z$ eta  $B_{ROT}$ eremu birakariaren balio egokientzat, z ardatzetik 54,74°-ra biratuko duen B<sub>MAFS</sub> lor daiteke (ikusi

2.2 Irudia), MAFS teknikaren oinarria dena.

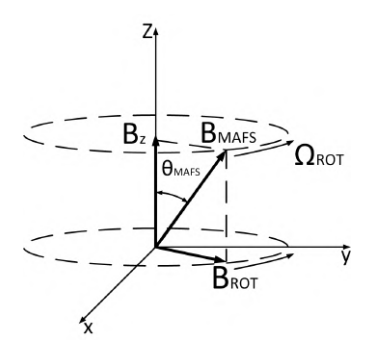

2.2 Irudia: B<sub>MAFS</sub> sortzeko beharrezko diren eremu magnetikoen eskema.

### 2.1 Luzetarako eremu magnetikoa sortzeko harilak

Aurrez aipatu bezala, MAFS-rako beharrezko den Bz eremu uniformea lortzeko Helmholtz-en harilen sistema [8] erabili da. Helmholtz-en harilen sistema bat diametro eta itzuli kopuru berdineko bi haril zirkularrez osatua dago, ardatz komun batekin eta beraien erradioaren luzerako R distantzia batera aldenduta, 2.3 Irudian ikus daitekeen bezala.

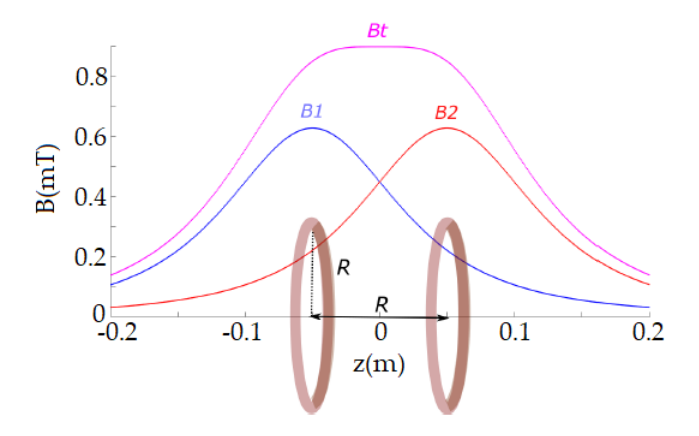

2.3 Irudia: Helmholtz harilen eskema. Harila bakoitzak sorturiko eremua  $(B_1 e^{i\theta})$  $B_2$ ) z ardatzean eta eremu totala  $(B_T)$ .

Modu honetan, bi harilek sorturiko eremu magnetikoak batuz, sistemaren zentroan homogeneotasun askoko eremu magnetiko bat lortzen da.

### 2.2 Errotazio eremu magnetikoa sortzeko harilak

Eremu magnetikoaren errotazio osagaiak  $(B_{ROT}) B_{Z}$  eremuarekiko perpendikularra den planoan biratu behar du homogeneoki. Honetarako, helize bikoitzeko dipoloak (DHD, Double Helix Dipole) deritzenak erabiltzen dira: modu inklinatu batean bildutako harilen sistemak (ikusi 2.4a Irudia).

Elektroiman bat harilkatzen bada buelta bakoitza  $\alpha$  angeluko inklinazioarekin elektroimanaren ardatzarekiko, buelta bakoitzari dagokion eremu bektoreak bi osagai izango ditu: bata elektroimanaren ardatzaren z norabidean eta bestea ardatzarekiko perpendikularra den norabidean (y norabidean, osagai dipolarra deritzona).

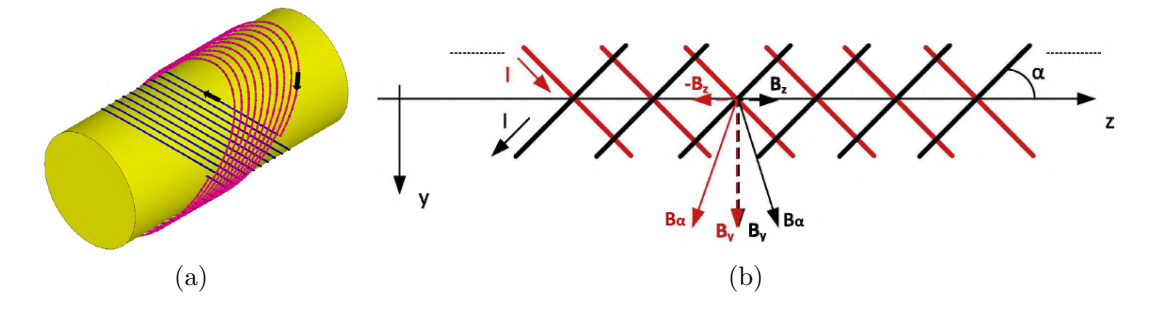

2.4 Irudia: (a) DHD baten eskema orokorra: aurkako norabidean harilkatutako bi elektroimanez osatua [9]. (b) DHD bateko bi harilek sortzen dituzten eremu magnetikoak.

Mota honetako bi elektroiman aurkako inklinazio angeluekin eta aurkako korronte fluxu noranzkoarekin baditugu, bata bestearekin kontzentrikoki gainezartzean (ikus 2.4a Irudia) z norabideko eremuak ezabatu egiten dira eta osagai dipolarrak (By) batu egiten dira, 2.4b Irudian ikusten den bezala. Modu honetan, helize bikoitzeko dipoloa lortzen da, harilen sistemaren luzetarako ardatzarekiko  $(z)$  perpendikularra den norabideko eremu magnetiko bat sortuko duena (kasu honetan y norabidean).

DHDak luzera aski handia badu ( $l \gg d$ , d harilen buelten arteko tartea izanik), eremuaren magnitudea honakoa da:

$$
B_y = \frac{\mu_0 I_0}{d} \cos \alpha \tag{2.1}
$$

BROT eremu birakaria lortzeko, mota honetako bi elektroiman kontzentriko erabili dira. Hau da, bi DHD, bakoitza bi haril geruzaz osatua, zeharkako bi eremu sortuz (ikusi 2.5 Irudiko  $B_1$  eta  $B_2$ ).

DHD hauek elikatzen dituzten seinale sinusoidalak funtzio sorgailu baten bidez sortzen dira, zeinak anplitude berdineko baina 90◦ -ko desfaseko bi seinale ematen dituen. Biratze abiaduraren maiztasuna  $(\Omega_{Rot})$  DHDak elikatzeko erabiltzen diren  $\Omega_1$  eta  $\Omega_2$  maiztasunen berdina izango da (elikadura maiztasun berdinean egingo da bi DHD-enzat).

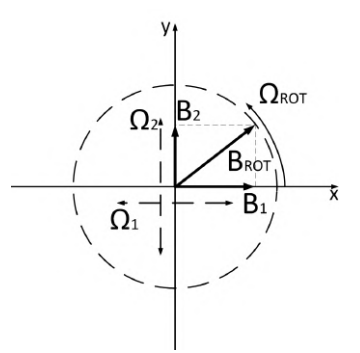

2.5 Irudia: Bi DHD-ko sistema batek sorturiko eremuak: batek  $B_1$  sortzen du eta besteak  $B_2$ . Bien baturatik  $B_{ROT}$  lortzen da.

### 2.3  $B_{ROT}$  intentsitatearen homogeneotasuna

2.5 Irudian ikus daitekeen bezala,  $B_{ROT}$  guztiz zirkularra izateko  $B_1$  eta  $B_2$  magnitudez berdinak izan behar dira, eta honez gain eremuen norabideak perpendikularrak izan behar dira bata bestearekiko. Baldintza hauek bete ezean ezhomogeneotasunak agertuko dira  $B_{ROT}$ -en intentsitatean. Ez-homogeneotasun hauen ondorioz, MAFS teknika erabili ahal izateko beharrezko den  $B_{MAFS}$  eremuak ere ez-homogeneotasunak izango ditu, eta honek EMN teknikaren bidez lortutako emaitzak txarrak izatea eragingo du. Ezinbestekoa da, beraz,  $B_{ROT}$ ahalik eta homogeneoena izatea.

BROT-en intentsitatearen homogeneotasunak duen garrantzia ikusirik, GRAL honen helburu nagusia, [7] lanean eraikitako  $B_1$  eta  $B_2$  eremuak sortzen dituzten bi DHD-entzako lerrokatze sistema bat diseinatzea izango da, modu honetan B<sup>1</sup> eta  $B_2$  perpendikularrak izateko eta  $B_{\text{ROT}}$ -en (eta ondorioz  $B_{\text{MAFS}}$ -en) intentsitatearen homogeneotasuna lortzeko.

Lerrokatze sistema diseinatu ostean,  $B_1$  eta  $B_2$  eremuak perpendikularrak noiz diren aztertu beharko da eta horretarako Coupling and Decoupling Theory and Its Application to the MRI Phased Array [10] artikuluan deskribatutako metodoa erabiliko da. Artikulu honetan teorikoki frogatzen da independenteki sintonizatuta dauden bi elektroimanek aldiberean seinalea jasotzean, elektroiman hauetako bakoitzaren inpedantzia espektroa banatu egiten dela bi elektroimanen arteko induktantziaren (M) ondorioz (elektroimanak akoplatu egiten direla esaten da). Honen adibide bat 2.6 Irudian adierazi da.

2.6 Irudian elektroiman baten inpedantzia espektroa adierazi da bigarren elektroiman batekin duen induktantziaren (M-ren) balio ezberdinentzat. Lehenengo elektroimana independenteki sintonizatuta dago 64 MHz-ko erresonantzia maiztasunean inpedantzia 50 k $\Omega$  izateko (elkarren arteko induktantziarik ez dagoeneko, M = 0, kasuaren parekoa da). Ikus daitekeen modura, elektroimanen arteko induktantzia handituz joan ahala erresonantzia maiztasunen maximoen arteko distantzia zabaltzen da.

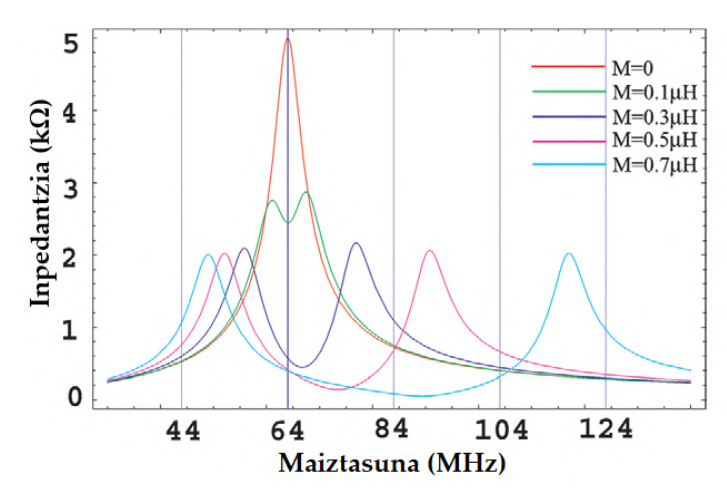

2.6 Irudia: Elektroiman baten inpedantzia espektroa beste elektroiman batekiko duen elkarren arteko induktantzia (M) balio ezberdinentzat. M handitu ahala, bi erresonantzien arteko tartea handiagoa dela ikus daiteke. [10]

GRAL honetan erabiliko den MAFS teknikarako sistemaren kasuan, elkarrekiko printzipiotik ondorioztatzen da bi DHD-en arteko induktantzia (M) minimoa izango dela B<sup>1</sup> eta B<sup>2</sup> perpendikularrak direnean; maximoa izango da, berriz, paraleloak badira. Hau kontuan hartuta, [10] artikuluko metodoa erabili daiteke: DHD-en arteko posizio erlatiboa aldatzen den bitartean DHD-aren inpedantzia-espektroa aztertuko da, erresonantzia maiztasun bakarreko (M = 0) egoera lortu arte. Hau lortuta, DHD-en arteko induktantzia minimoa dela ondorioztatu daiteke, eta elkarrekikotasun printzipiotik,  $B_1$  eta  $B_2$  perpendikularrak direla. Modu honetan,  $B_{ROT}$ -en intentsitatearen homogeneotasuna lortuko da DHD-en lerrokatzen zuzenaren bidez.

## 3. Kapitulua

## BROT homogeneoa lortzeko lerrokatze sistema

Atal honetan  $B_{ROT}$  eremuaren intentsitatearen homogeneotasuna lortzeko eraikiko den sistemaren diseinua azalduko da, eremu hau sortzen duten bi elektroimanen lerrokatze zuzenaren bidez. [7] laneko elektroimanen (DHD-en) lerrokatzea lortzeko, bi DHD-etaz gain, motor bat eta kodetzaile bat erabiliko dira. Honez gain, DHD-en eta motorraren eta kodetzailearen arteko loturak ahalbidetuko dituen plataforma bat diseinatuko da.

#### 3.1 Elektroimanak

BROT eremu magnetikoa sortzeko bi DHD elektroimanez (3.1 Irudian adieraziak) osatutako sistema erabiltzen da, 2.2 atalean azaldu bezala. 3.1 Irudian ikus daitekeen modura diametro txikieneko DHDa diametro handikoaren barnean kokatuko da kontzentrikoki.

#### 3.2 Motorra

Sistema honetan, DHD-en arteko posizio erlatiboa aldatzeko, DHD bat finko mantenduko da, eta bestea biraraziko da. Hau lortzeko, urratsez urratsezko motor bat erabiliko da: motorrak barneko DHD-a biratuko du, kanpokoa finko mantentzen den bitartean. Honetarako, NEMA-17 pausokako motor bipolarra erabili da (ikusi 3.2a Irudia). Motor honen ezaugarrien artean honakoak ditugu: 0,067◦ angeluko pausua, 1,7 A-ko korronte maximoa eta 1,7 Ω-ko erresistentzia bobinan; gainera, korronte zuzenean 12 V-ko tentsioa erabiltzea gomendatzen da.

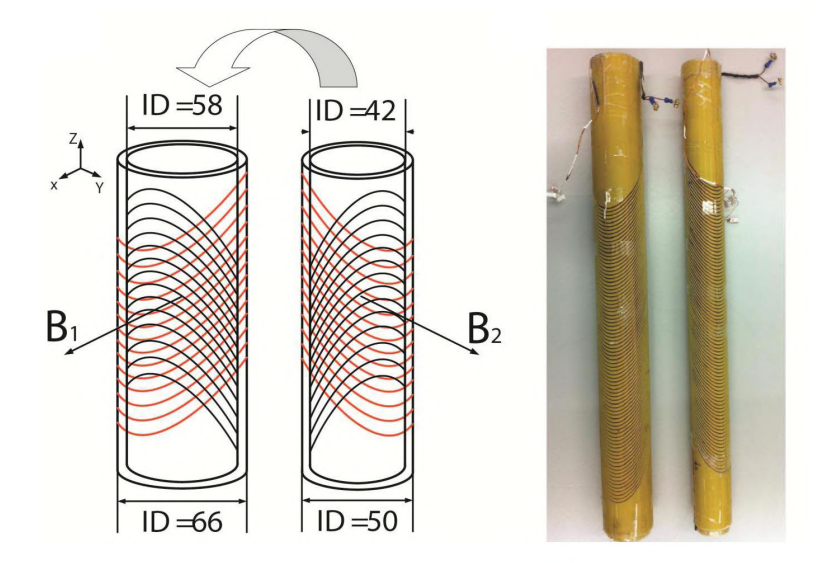

3.1 Irudia: Erabiliko diren bi DHD elektroimanak eta beraien neurriak.

Erabiliko den NEMA-17 motorrak, gainerako urratsez urratseko motorrek bezala, lan egiteko modu ezberdinak ditu: pausu osoka, erdipausoka edo mikropausoka. Kasu honetan, pausu osoka motorrak ematen duen bereizmena 0,067◦ denez eta hau lanaren garapen egokirako nahikoa denez, motorrak pausu osoka lan egitea erabaki da (ikusi 3.3 Irudia).

Motorrak pausu osoka lan egin ahal izateko 3.2b Irudiko A, B, C eta D sarrerek jaso beharreko seinaleen sekuentziak 3.1 Taulan adierazi dira. Sekuentzia hauen bidez motorraren biraketaren norabidea kontrolatu ahal izango da: erlojuaren orratzen norabidean (EON) edo erlojuaren orratzen aurkako norabidean (EOAN).

|        | <b>EON</b> |   |               |   | <b>EOAN</b> |   |                        |  |
|--------|------------|---|---------------|---|-------------|---|------------------------|--|
| Pausua | А          | В | $\mathcal{C}$ | D |             | В | $\left( \cdot \right)$ |  |
|        |            |   |               |   |             |   |                        |  |
|        |            |   |               |   |             |   |                        |  |
|        |            |   |               |   |             |   |                        |  |
|        |            |   |               |   |             |   |                        |  |

3.1 Taula: Motorrak erloju orratzen norabidean (EON) edo erloju orratzen aurkako norabidean (EOAN) biratzeko jaso beharreko seinaleak.

Sekuentzia hauek kontrolatu ahal izateko bi H-zubi (L298N gailua) erabiliko dira. H-zubi bat motor elektriko bat bi norabidetan (erlojuaren orratzen norabidean eta aurkakoan) biratzea ahalbidetzen duen gailua da, motorretik igarotzen

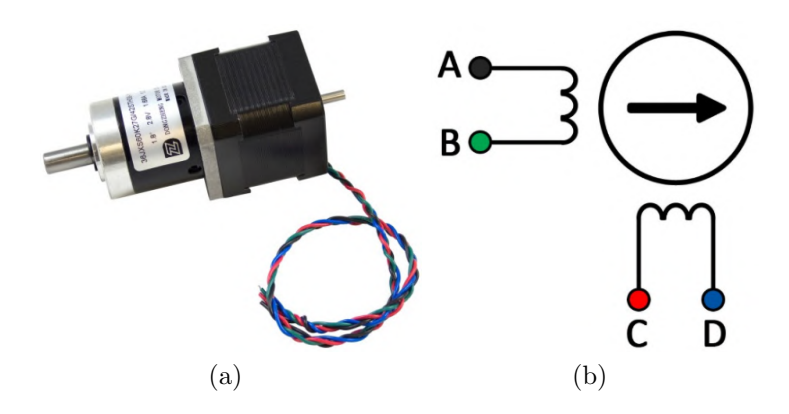

3.2 Irudia: (a) NEMA-17 motorra. (b) Motorra elikatzeko sistema bipolarra.

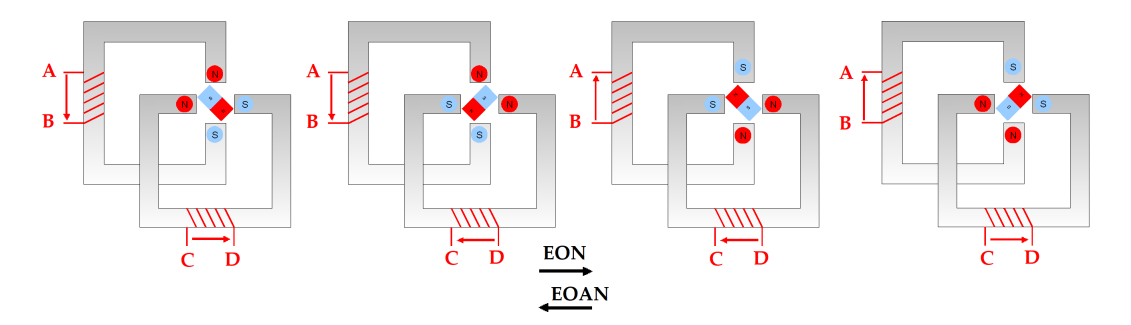

3.3 Irudia: Pausu osoka biratzen duen urratsez urratsezko motor baten sekuentzia.

den korrontearen norabidea aldatzen baitu. Kasu honetan motorra bipolarra denez, bi polo hauek elikatzeko bi H-zubi beharko dira (H-zubi bat AB harilarentzat eta bestea CD harilarentzat).

H-zubi batek bere sarreren konbinazio bakoitzarentzat irteera ezberdinak ematen ditu, motor baten harilen polarizazioaren aldaketa ahalbidetuz. L298Naren H-zubi baten eskema orokorra 3.4a Irudian adierazi da.

3.4a Irudian ikusten den modura, H-zubi baten harilean zeharreko korrontearen norabidea kontrolatzeko bi seinale behar dira: IN1 eta IN2. Bestetik, EnA seinaleak, harilean zehar korrontea igarotzen den edo ez zehazten du: EnA=1 baldin bada korrontea igaroko da, baina EnA=0 baldin bada ez. Azkenik, Rsens erresistentzia erabiltzen da hariletik igarotzen den korrontearen intentsitatea kontrolatu ahal izateko.

3.4b Irudiko kasuan, adibidez, ENABLE seinalea (EnA) 1-era mantentzen da (motorra martxan) eta IN1=1 eta IN2=0 izanik, korrontea A-tik B-ra joatea lortzen da. Korrontea B-tik A-ra joatea nahi izango balitz IN1 eta IN2-ren balioak trukatu beharko lirateke. Modu honetan, sarrera ezberdinen bidez motorra modu

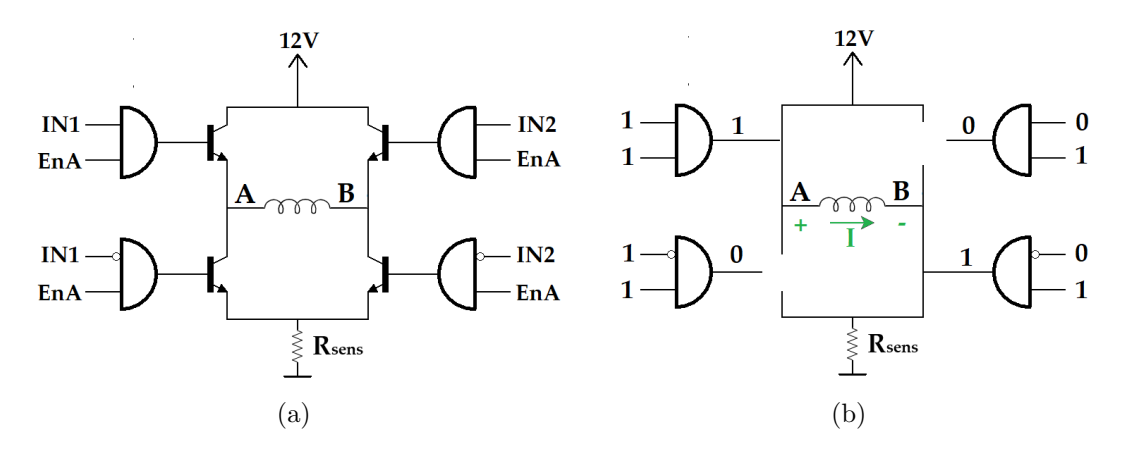

3.4 Irudia: (a) L298N-aren lehenengo H-zubiaren eskema. (b) EnA=1, IN1=1 eta IN2=0 egoeraren eskema.

ezberdinetan elikatzea lortzen da, 3.1 Taulako sekuentzien kontrola ahalbidetuz.

H-zubi baten funtzionamendua ikusita, bi H-zubi uztartzen dituen gailuaren, L298N-aren, konexioak egin daitezke, 3.5 Irudian adierazi den modura. Irudi honetan,  $V_{CC}$  motorraren elikadura-tentsioa (gure kasuan 12 V) da eta  $V_S$  L298N-ak bere logikarako beharrezko duen tentsioa. Bestetik, lehenengo H-zubiaren funtzionamendua EnA, IN1 eta IN2-k kontrolatuko dute, eta hauen bidez lortutako korrontea A eta B irteeren artetik igaroko da; azkenik, SEN A-n konektatutako erresistentziaren bidez (3.4 Irudiko  $R_{\text{sens}}$  izango litzatekeena) korrontearen magnitudea kontrolatzen da. Gainerako sarrera eta irteerak modu berdinean bigarren H-zubia kontrolatzeko erabiltzen dira.

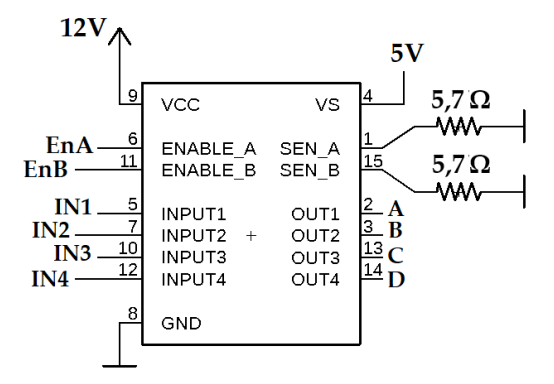

3.5 Irudia: L298N-aren (bi H-zubiren) loturak.

L298N hau izango da, beraz, motorraren mugimendua zehaztuko duen tresna. Hala ere, jasoko dituen sarrera seinaleak (EnA, EnB, IN1, IN2, IN3, IN4) kontrolagailu batetik (gure kasuan Arduinoa) jaso beharko ditu. Kontrolatzailearen bidez bidalitako seinaleen eta L298N-ak jasotzen dituen seinaleen artean, beraz, egokitze sistema bat diseinatu behar da.

#### 3.2.1 Kontrolatzailetik seinalea bidaltzea

Hasteko, kontrolatzailetik L298N-ra seinale bat bidaltzerako orduan ager daitezkeen arazoak aztertu dira:

- Seinaleen high-low eta low-high trantsizioetan erreboteak ager daitezke.
- Motorra elikatzeko erabiltzen den korrontea ampere baten ordenakoa izan behar da. Zirkuituaren erroreren baten ondorioz korronte hau kontrolatzailera iritsiz gero, azken hau hauts lezake.
- L298N-aren sarrerek (EnA, EnB, IN1, IN2, IN3, IN4) sarrera tentsio eta sarrera korronte baldintza jakin batzuk izan behar dituzte; hauek bete ezean gailua hautsi daiteke.

Arazo hauetako bakoitzari aurre egiteko iragazki bat, optoakopladorea eta L298N-rako seinaleen egokitze sistema bat erabiliko dira, hurrenez hurren. Egokitze sistemaren diagrama 3.6 Irudian ikus daiteke.

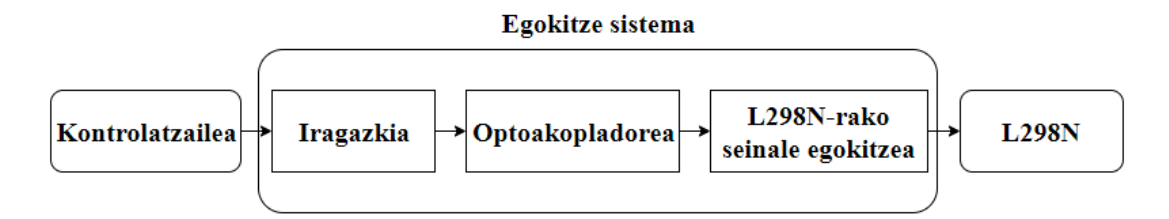

3.6 Irudia: Seinale baten egokitze sistemaren bloke diagrama.

Lehenengo, beraz, kontrolatzailetik bidaltzen den seinalea (5  $V \equiv 1$  edo 0  $V \equiv 0$ ) 3.7 Irudian adierazitako RC iragazkitik igarotzen da, seinaleek 5 V -tik 0 V -rako edo 0 V -tik 5 V -rako trantsizioetan izan ditzaketen erreboteak gutxitzeko.

Behin seinalea iragazita dagoela, 4N35 optoakopladoretik igarotzen da. Optoakopladore bat elektrikoki isolaturik dauden zirkuituen artean seinaleak argi moduan igortzen duen gailua da. Optoakopladorearen sarreran seinale bat aplikatzean diodoak argia igortzen du eta fototransistoreak argi hau detektatzean irteeran seinale elektriko bat ezartzen du.

Aurrez esan bezala, motorrak funtzionatu ahal izateko korronte handiak behar ditu, eta korronte hauek kontrolatzailera iritsiz gero hau hausteko posibilitatea

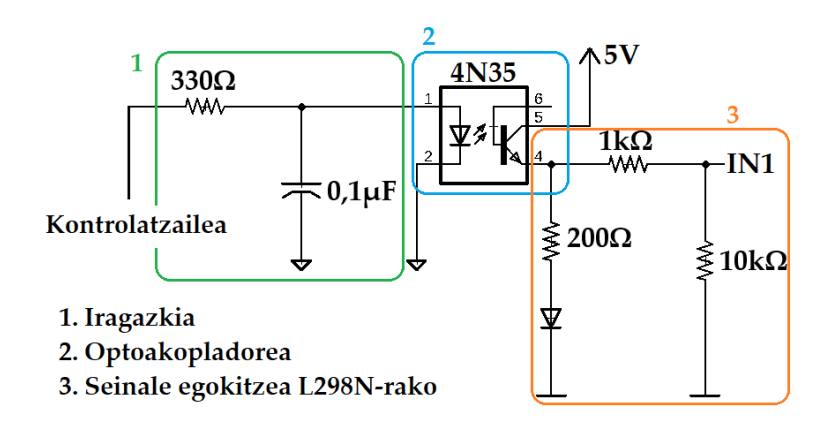

3.7 Irudia: (a) Arduinoko seinalea L298N-ra eramateko zirkuitua, 4N35 optoakopladore baten bidez bi zati ezberdinak bereiziz.

dago. Hau saihesteko, optoakopladorearen ezaugarrien bidez zirkuituan bi zati bereiziko dira, bata kontrolagailuari lotutako zati digitala eta bestea motorrari lotutako zati analogikoa. Modu honetan, beraz, zati analogikoko korronte handiak zati digitalera ez pasatzea lortzen da.

4N35a erabiltzeaz gain, bi zatien bereizmena ahalik eta hoberena izateko, zati bakoitzeko lurrek ezberdinak izan behar dute, modu honetan isolamendu osoa lortuz. Hau horrela, optoakopladorearen bidez zati digitalean dagoen seinalea zati analogikora igarotzea lortzen da, 3.7 Irudiko 4 puntuan 1 puntuan dagoen seinale bera (altua edo baxua) lortuz.

Behin hau izanik, egokitze sistemaren azken urratsa L298N-ren sarrerek duten ezaugarrietara egokitzea izango da. Seinalea altua (1) denean, sarrerako korronte maximoa 100  $\mu A$  izan behar da eta sarrerako tentsio  $(2, 3V \rightarrow 5V)$  tartean egon behar du; seinalea baxua (0) bada, ordea, korronte maximoa −10 µA izango da eta sarrera tentsioa (−0, 3 $V \rightarrow 1, 5V$ ) tartean egon beharko da.

3.7 Irudian adierazitako zirkuitua sei aldiz errepikatu da zirkuitu osoan zehar, L298N-aren sei sarrerentzat: EnA, EnB, IN1, IN2, IN3 eta IN4. Modu honetan, kontrolatzailetik L298N-rako seinaleen transferentzia egokia dela ziurtatzen da.

Zirkuitu elektronikoarekin amaitzeko, 3.5 eta 3.7 Irudietan ikus daiteke bi erreferentzia tentsio behar direla: motorra elikatzeko 12 V eta L298N-ren eta 4N35-aren funtzionamendurako 5 V tentsioak. Proiektu honetan erabiliko den tentsio-iturri bakarra 12 V -ko iturria izango denez, 5 V balio egonkorreko tentsioa nola lortu ikusiko da.

12 V -ko iturri batetik 5 V egonkor lortu ahal izateko, 3.8 Irudiko zirkuitua eraiki da. Zirkuitu honetan 7805L tentsio erregulatzailea erabiltzen da 5 V -ko tentsio konstante bat sortzeko. Hau izanik, 4N35aren elikadurarako zein L298Naren logikarako beharrezko izango den 5 V -ko iturri bat lortzen da.

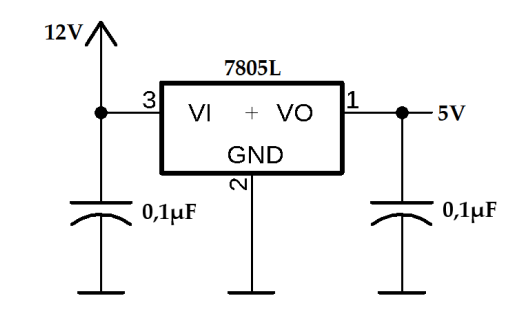

3.8 Irudia: 12 V tentsio-iturritik 5 V lortzeko zirkuitua.

Zirkuituaren diseinua erabaki ondoren, frogak egin ahal izateko, protoboard batean muntatu da. Behin protoboard-ean zirkuituaren funtzionamendua egokia dela ikusi ondoren, Eagle programa erabiliz PCB bat diseinatu da (ikusi 3.9a Irudia) eta ondoren fresatzeko makina baten bidez zirkuitu inprimatuko plaka egin da (ikusi 3.9b Irudia). 3.9a Irudian ikus daitekeen modura, zirkuitua lerro etenez mugatutako bi zati ezberdinetan banatua dago: aurrez aipatu diren bi lur ezberdinak dira hauek. Gainera, PCBa egiterako orduan kontuan hartu da motorra zeharkatzen duen korrontea handia izan daitekeela: hau konpontzeko, korronte hauek zeharkatzen dituzten bideak 3 mm zabal egin dira eta gainerakoak 0,5 mm zabal. Azkenik, plakako bideak egiteko prozesua sinplifikatzeko bideak plakaren goiko (gorriz) eta beheko (urdinez) aldeetan, bietan, egitea erabaki da.

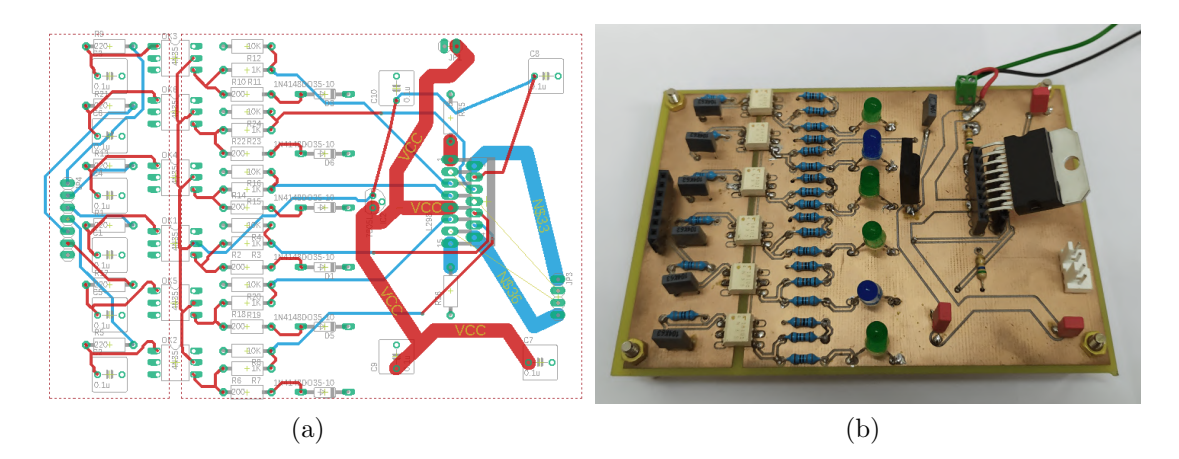

3.9 Irudia: (a) Eagle programaren bidez egindako PCBaren diseinua: gorriz plakaren goiko aurpegia eta urdinez azpikoa. (b) Proiektuan erabilitako plaka.

Honekin, motorraren funtzionamendurako beharrezko den elektronika amaitutzat jo daiteke.

### 3.3 Kodetzailea

Motorraren bidez DHD-ari mugimendua transferitzea posible izango da, beraz, 3.2 ataleko elektronikaren eta 3.4 atalean ikusiko den motorra eta DHD-aren loturaren bidez. Hala ere, posible da erroreren baten ondorioz motorrak eman beharreko pausuren bat salto egitea edo mugimendu transferentzia guztiz perfektua ez izatea. Horregatik, DHD-aren mugimenduaren zenbaterainokoaren informazio erreala izateko kodetzaile (encoder) bat erabili beharra dago.

Proiektu honetan, E6B2-C kodetzaile inkrementala erabiliko da. Encoder honek 1024 pultsu birako bereizmena du, hau da, 0,352◦ bereizteko gai izango da. Datu hau eta motorrak 0,067◦ -ko bereizmena duela jakinda, plataforma egiterako orduan kontuan izan behar da biratzen duen sistemaren (DHD-aren) eta kodetzailearen artean gutxienez 5:1 balioko transmisio erlazioa duen engranaje sistema bat garatu beharko dela, 3.4 atalean ikusiko den modura.

Bestetik, kontuan izan behar da erabiliko den kodetzailea inkrementala izango dela. Honek, gainerako kodetzaile inkrementalek bezala, bi arazo nagusi izango ditu: mugimenduaren noranzkoa eta posizio absolutua ezin dira jakin. Orokorrean, noranzkoa jakiteko bi buru irakurle erabiltzen dira 90◦ desfasatutako irteerak ematen dituztenak (ikusi 3.10 Irudia); modu honetan, noranzkoa jakiteko seinalea lehenago nork ematen duen jakin behar da soilik.

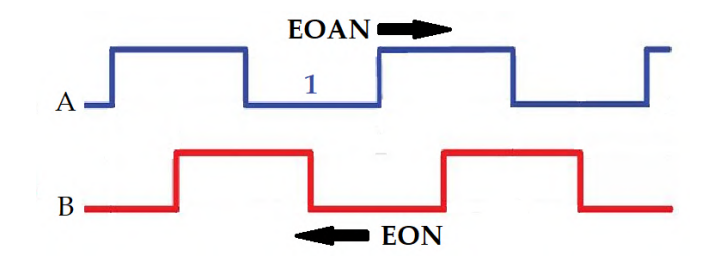

3.10 Irudia: Kodetzaileak ematen dituen 90◦ desfasatutako bi seinaleak.

Posizio absolutua ez jakitearen arazoari dagokionez, proiektu honetan ez da kontuan izango, izan ere DHD-a bereziki zein puntutan kokatuta dagoen ez da garrantzitsua; garrantzitsua izango dena ordenagailutik biratzeko eskatzen zaion angelua mugitzea izango baita.

### 3.4 Plataforma eta motorra eta kodetzailearen loturak

Elektroimanen eustea eta beraien posizionamendu mikrometrikoa ahalbidetuko duen sistema birakari bat lortu ahal izateko plataforma SolidWorks programaren bidez diseinatu da. Hau egiterako orduan kontuan izan da diseinu aldetik diametro txikiko DHDa biratzea diametro handikoa biratzea baino errazagoa izango dela. Beraz, DHD txikia biratzea erabaki da, DHD handia finko mantentzen den bitartean.

Hasteko, elektroiman bakoitzarentzako euskarriak diseinatu dira, 3.11 Irudian ikusten den bezala. Kontuan hartu da DHD txikia biratu behar dela, honetarako bere euskarrian arrabolak jarriz. Hala ere, diseinu hau burutu arren, praktikan ikusi da beharrezkoa ez dela, DHD txikia motorreko loturaren euskarriaren (aurrerago ikusiko dena) laguntzarekin soilik gai baita biratu beharreko z ardatzaren inguruan biratzeko.

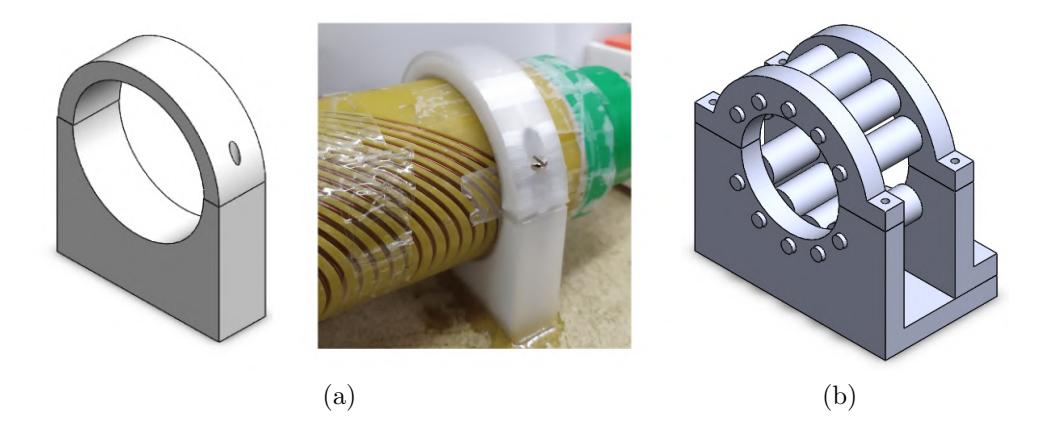

3.11 Irudia: (a) Kanpoko zilindroarentzat euskarriaren SolidWorks-eko diseinua eta inprimatutako euskarria. (b) Barneko zilindroarentzat euskarriaren diseinua SolidWorks-en (ez da erabili amaierako muntaian).

Euskarri batekin, beraz, kanpoko zilindroa finko mantentzea eta barnekoa biratzea ahalbidetzen da. Biraketa hau motorraren bidez transferitu behar zaio zilindroari, eta hau lortzeko, 3.12 Irudian ageri den mekanismoa diseinatu da.

Mekanismo honetan bi zati nagusi bereizten dira: motorra finko mantentzeko euskarria eta mugimendua zilindrora transmitituko duen pieza. Pieza hau bi zatitan bana daiteke: zilindro txikia eta zilindro handia. Zilindro txikian, motorraren ardatza sartzeko zuloa eta ardatz hau piezari lotzeko bi torlojuentzako zuloak egin dira. Piezako zilindro handiak, ordea, bere perimetroan zehar lau zulo ditu, sistemaren zilindro txikira lotzeko erabiliko direnak.

Honez gero, sistemari mugimendua transferituko dion mekanismoa sortua dago, baina oraindik kodetzailearentzat lotura bat egon behar da. Lotura honetan motorrak (eta ondorioz, DHDak) egindako bira bakoitzeko kodetzaileak gutxienez bost bira eman beharko ditu (arrazoia 3.3 atalean); hau da, gutxieneko 5:1 erlazioa egon behar da bien artean. Hau lortzeko, 3.13a Irudiko mekanismoa

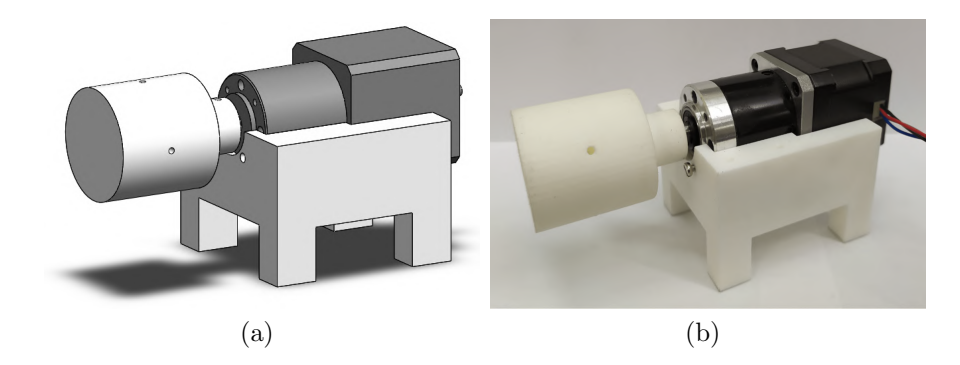

3.12 Irudia: Motorreko biraketa zilindrora transmititzeko mekanismoaren diseinua (a) SolidWorks-en. (b) Muntaian erabiliko den pieza.

diseinatu da. Engranaje sistema honetan, kodetzailearen ardatza pieza urdinari lotzen zaio. Pieza urdin eta gorriaren artean 3:1 eta pieza gorriaren eta berdearen artean 2:1 transmisio erlazioak daudenez, mekanismo osoan guztira 6:1 erlazioa lortzen da, modu honetan gutxieneko 5:1 baino handiagoa izatearen baldintza betetzen duen engranaje sistema lortzen da. Azkenik, pieza berdea bere perimetroan zehar eginiko lau zuloren bidez zilindro txikiarekin lotu daiteke.

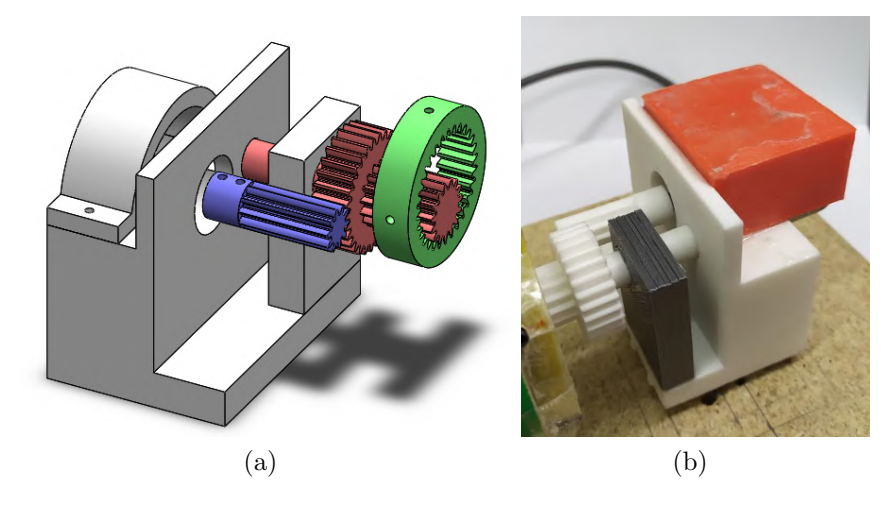

3.13 Irudia: Zilindroaren mugimendua kodetzailera transmititzeko engranaje sistemaren diseinua. (a) SolidWorks-en. (b) Muntaian erabiliko den pieza.

SolidWorks-en diseinatutako piezak 3D inprimagailu baten bidez inprimatuz, plataforma osoa eraikitzea lortu da (ikusi 3.14 Irudia). Modu honetan, proiektu honetarako beharrezkoa den plataforma sortua dago eta DHD-aren mugimendua kontrolatuko duen sistemarekin has daiteke.

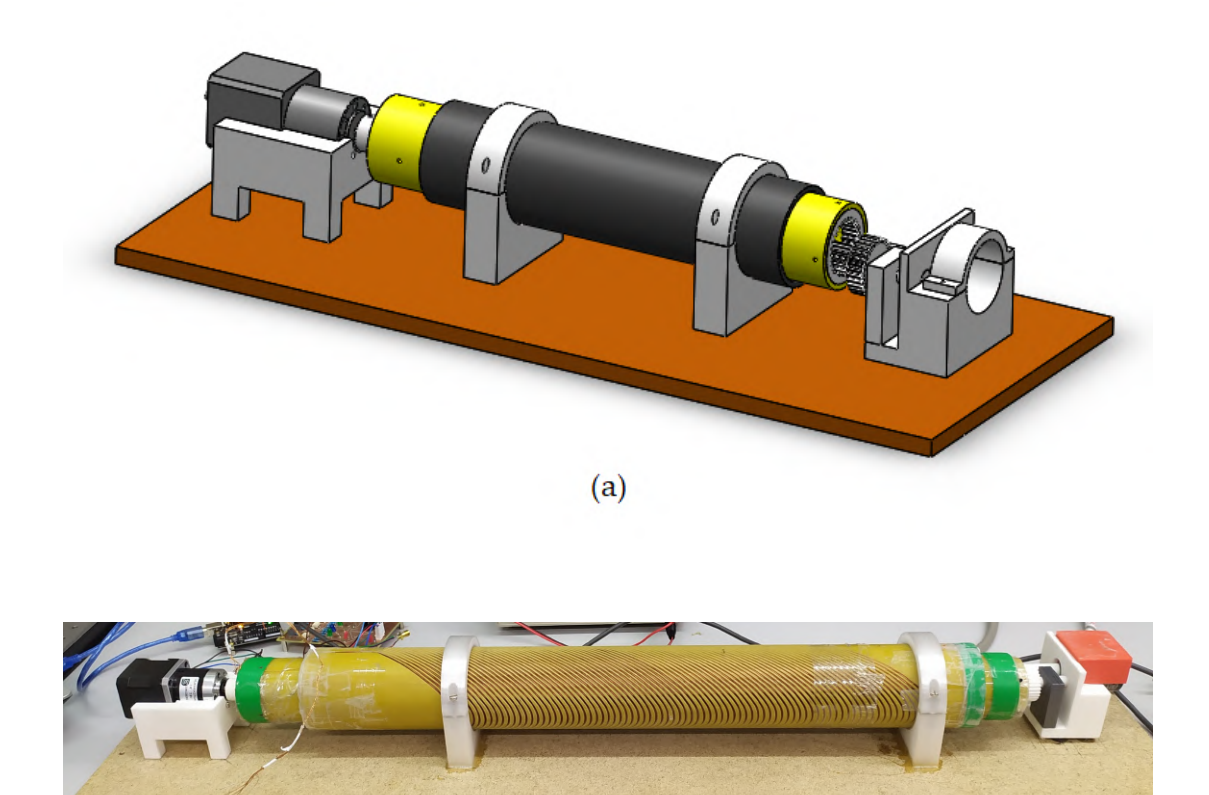

 $(b)$ 

3.14 Irudia: (a) SolidWorks bidez diseinatutako plataforma. Zilindro beltzak kanpoko DHDa eta zilindro horiak barneko DHDa adierazten dituzte. (b) Proiektuan erabiliko den plataforma.

## 4. Kapitulua

## Sistemaren kontrola

Behin plataforma osoa eta kontrolatzailearen seinaleak egokitzeko sistema eginda daudela, DHD-aren mugimendua kontrolatuko duen sistema diseinatu behar da. Honetarako, 4.1 Irudiko bloke diagraman azaldutako eskema erabili da.

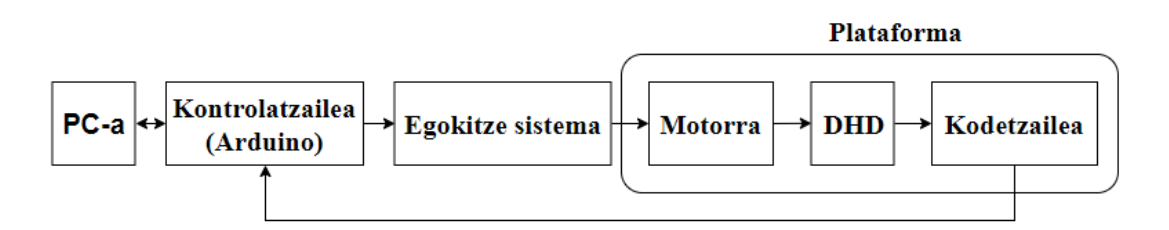

4.1 Irudia: Kontrol sistemaren bloke diagrama.

Hasteko, ordenagailutik Serial transmisioaren bidez DHD-ak biratu beharreko angelu kopuruaren informazioa bidaliko zaio kontrolatzaileari (gure kasuan, Arduino plakari). Kontrolagailuak, biratu beharreko angelua jakinik, biraketa hau lortu ahal izateko seinale sekuentziak (3.1 Taulan ikusiak) bidaliko dizkio L298N gailuari, 3.2.1 atalean ikusitako egokitze sistematik igaroz.

L298N-ak jasotako seinaleen bidez motorra mugiaraztea lortuko da, eta modu honetan, 3.4 atalean diseinatutako plataformaren bidez, DHD-a eta kodetzailearen biraketa ere burutuko da. Kodetzailearen bidez lortutako informazioa Arduino plakari bidaliko zaio, eta Serial komunikazioaren bidez, ordenagailuan ikusi ahal izango da.

Modu honetan, DHD-a biratzea (motorraren bidez) eta benetan zenbat biratu den irakurtzea (kodetzailearen bidez) lortuko da. Hala ere, gure kasuan posizio-kontrol zehatz bat izatea nahi denez, Arduinoko programan PID kontrolagailu bat inplementatuko da, posizio zehaztasuna handitzeko. PID kontrolagailu honek erreferentzia bezala ordenagailutik jasotako seinalea izango du, eta hau kodetzailetik jasotakoarekin alderatuz, posizio zehaztasuna ahalbidetuko duen kontrol seinalea bidaliko dio motorrari.

Programaketa aztertzen hasi aurretik, erabiliko den Arduinoaren sarrera eta irteera PIN-en diagrama adierazi da 4.2 Irudian.

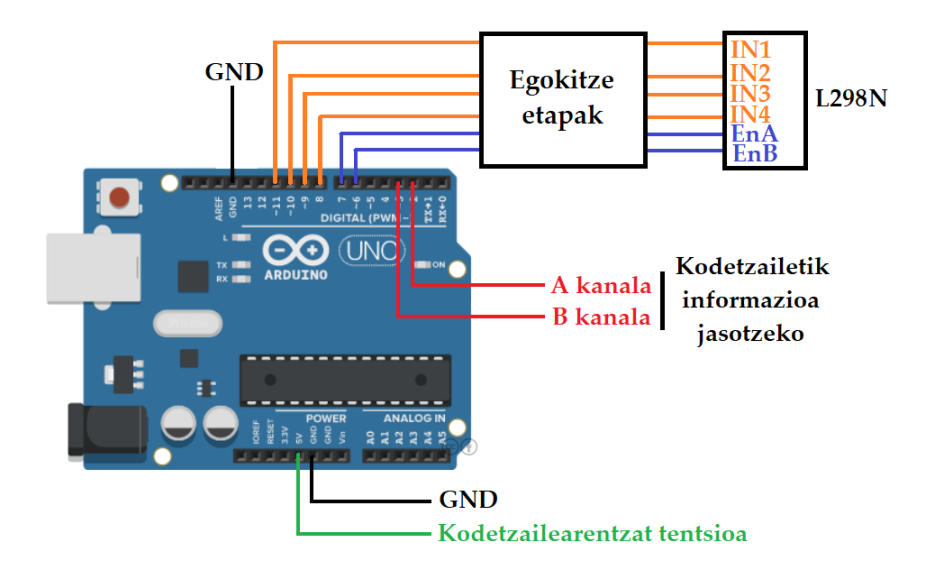

4.2 Irudia: Arduinoko konexioak.

Ikus daitekeen modura, Arduinoaren 11, 10, 9, 8, 7 eta 6 PIN-ak L298N-ko IN1, IN2, IN3, IN4, EnA eta EnB sarreretara joango dira, bakoitza bere egokitze etapatik pasa ondoren. Bestetik, kodetzailetik informazioa jaso ahal izateko, kodetzailearen A kanala Arduinoaren 2 PIN-ean konektatuko da, eta B kanala 3 PIN-ean.

### 4.1 Programaketa

Plataforma guztia martxan jartzeko azkenengo pausua programaketa izango da. Erabiliko den kodea Arduinoan programatuko da, eta bi zati bereizgarri izango ditu: alde batetik motorraren funtzionamendua ahalbidetuko duen kodea eta bestetik kodetzailetik informazioa jasotzeko erabiliko den kodea. Bi hauek uztartuz plataforma martxan jarri eta mugimenduaren zenbaterainokoa neurtu ahal izango da. Hala ere, plataformaren higidura kontrolatzeko eta funtzionamendu hobea izateko PID kontrolagailu bat gehituko zaio. Modu honetan, hiru kodeak (motorra, kodetzailea eta PID-a) bateratuz plataformaren kontrol zehatza posible izango da.

#### 4.1.1 Motorra abiaraztea

Motorra abiarazteko erabilitako kodea A.1 eranskinean adierazi da. Kode honetan, norabidea aldagaiaren zeinua ezarriz, biratu nahi den norabidea zehazten da (EON edo EOAN). Norabide hauei dagozkien pausuen sekuentziak (3.1 Taulan adieraziak) jarraituz, motorra norabide honetan etengabe biratzea lortzen da, berriro ere norabidea aldagaiaren zeinua aldatu arte.

Erloju orratzen norabidean (*norabidea* = "+") biratzea aukeratzen bada, adibidez, pausua aldagaia 0-tik 200-eraino (motorrak bira oso bat emateko behar duen pausu kopururaino) bere balioa unitate batez gehitzen joango da. Modu honetan, motorraMugitu() funtzioko switch-ean  $(0 \rightarrow 1 \rightarrow 2 \rightarrow 3 \rightarrow 0)$  sekuentzia jarraituko da, EON-ri dagokiona. norabidea = "-" baldin bada, ordea, pausua aldagaia 200-tik 0-raino txikitzen joango da eta switch-ean jarraituko den sekuentzia aurrekoaren alderantzizkoa izango da.

Kode honekin, motorra etengabe biratzea lortzen da. Hala ere, norabidea ez bada ez "+" ez "-", kodeak *qelditu()* funtziora jauzi egingo du, bi ENABLE seinaleak 0-ra eramanez eta ondorioz motorra geldiaraziz.

#### 4.1.2 Kodetzailetik informazioa jasotzea

Proiektu honetan beharrezkoa denez uneoro DHD-a mugitutako gradu kopuruaren informazioa izatea, kodetzailetik informazioa lortzeko kode bat idatzi beharra dago.

3.3 atalean ikusi den bezala, kodetzaile inkrementalek bi arazo izan ohi dituzte: posizio absolutua eta mugimenduaren noranzkoa ezin direla jakin. Proiektu honetarako lehenengo arazoak ez du garrantzirik izango. Garrantzitsua sistemak biratzen duen angelu kopurua neurtzea izango da.

Bigarren arazoari konponbide bat jarri behar zaio, kodetzailea zein norabidetan mugitzen den jakitea ezinbestekoa baita. Arazo hau konpontzeko eta kodetzailetik jasotako seinaleetatik informazioa jasotzeko kodea A.2 eranskinean adierazi da.

Kode honetako encoder() funtzioan, A kanalean 0-tik 1-erako trantsizioa baldin badago, B kanalaren egoera aztertzen da, eta hau jakinda encoder0Pos aldagaia aldatzen du, zeinak pausu kopurua adierazten duen. Hau ulertu ahal izateko, erreferentzia modura 3.10 Irudiko 1 puntua erabiliko da. Hasierako egoera 1 puntuan izanik, trantsizio bat baldin badago, B seinalea aztertzen du, eta hau 0 egoeran baldin badago kodetzailea EOAN mugitu dela ondorioztatzen du, encoder0Pos aldagaiari balio bat kenduz. B seinalea 1 egoeran baldin badago, ordea, EON mugitzen dela ondorioztatzen da eta encoder0Pos-i bat gehitzen dio.

Bestetik, ikus daitekeenez encoder() funtzioa ez dago loop barruan sartuta. loop baten barruan sartuta egongo balitz, pultsu aldaketaren bat galtzeko arriskua egongo litzateke pultsu aldaketa hau gertatzean Arduinoa loop-ean beste eragiketa batzuk egiten izango balitz. Hau saihesteko attachInterrupt() funtzioa erabiltzen da, zeinak A kanalean aldaketaren bat ikusiz gero zuzenean encoder() funtziora jauzi egingo duen.

#### 4.1.3 PID kontrolagailua

Motorra abiarazteko eta kodetzailetik informazioa jasotzeko kodeak idatzi ondoren plataforma osoa martxan jar daiteke. Hala ere, sistemaren gainean posiziokontrol zehatz bat izateko PID kontrolagailu bat diseinatu da begizta itxian (ikusi 4.3 Irudia).

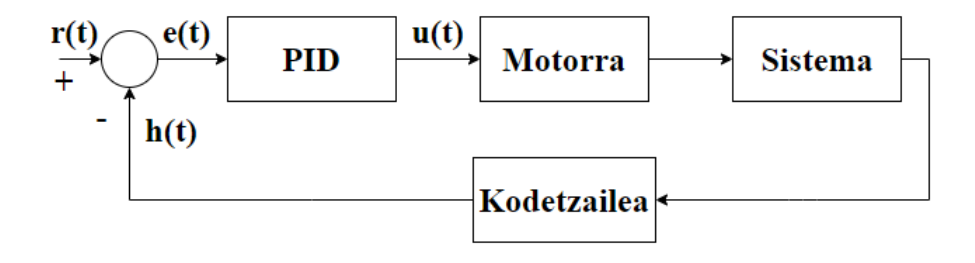

4.3 Irudia: Erabilitako PID-aren bloke-diagrama.

Modu honetan, ordenagailutik jasotako  $r(t)$  erreferentzia seinalea eta kodetzailetik jasotako  $h(t)$  berrelikatze seinaletik  $e(t)$  errore seinalea lortzen da. Errore seinale hau PID-an sartuz, motorra mugiaraziko duen  $u(t)$  kontrol seinalea lortuko da:

$$
u(t) = K_p e(t) + K_i \int_0^t e(\tau) d\tau + K_d \frac{de}{dt}, \qquad (4.1)
$$

 $K_p$ ,  $K_i$  eta  $K_d$  proportzionaltasun, integrazio eta deribazio konstanteak izanik, hurrenez hurren.

Motorra mugiaraztea, kodetzailetik informazioa jasotzea eta PID kontrolatzailea exekutatzen duen programaren kodea A.3 eranskinean adierazi da. Kodean, lehenik eta behin, Serial-etik mugitu nahi den angelua eta norabidea irakurtzen da: *irakurri1* -en mugitu beharreko angelua irakurtzen da eta *irakurri2* -n zein aldetara mugitu nahi den (EON 90◦ biratzeko "90+"idatzi beharko litzateke, adibidez). Behin erreferentzia balio hau dugula, kodetzailetik jasotako posizio-Berria-rekin alderatu daiteke eta  $pid()$  kontrol funtzioaren bidez zenbat mugitu behar den agintzen zaio motorrari.

pid() funtzio honetan (4.1) ekuazioko kalkuluak burutzen dira. Funtzioaren irteerako balioari balio maximo eta minimo bat ezartzen zaio, motorrari bidaliko zaion  $u(t)$  seinaleak balio absolutu handiegirik izan ez dezan. Funtzio honetako irteerarekin, beraz, motorrak zein norabide eta abiaduratan biratu zehaztuta geratzen da. Bi hauek jakinda, motorraMugitu() funtzioa (A.1 eranskinean definitua) erabili daiteke motorra mugitzeko eta encoder() funtzioa (A.2 eranskinean definitua) kodetzailearen posizioaren informazioa lortzeko.

Kode honen bidez, beraz, sistemari mugimendua transferitzea eta mugimendu honen zenbaterainokoaren neurketak egiteaz gain, PID kontrolatzaileak ematen duen posizio-kontrol zehatza lortzen da. PID kontrolatzaile honen bidez lortutako emaitzak hurrengo atalean aztertu dira.

## 5. Kapitulua

## Emaitzak

Behin plataforma osoa muntatuta eta bera kontrolatzeko kodea idatzita dagoela, sistema osoaren funtzionamendua frogatu da.

### 5.1 PID kontrolatzailearen sintonizazioa

Lehenbizi, PID kontrolagailuaren erabilera ikusi da. Hau egiteko, A.3 eranskineko kodeko  $K_p$ ,  $K_i$  eta  $K_d$  balioak eskuz aldatu dira, aldaketa bakoitzean sistemaren erantzuna aztertuz, nahi den erantzuna lortu arte.

Hasteko, kontrol proportzionala bakarrik erabili da,  $K_i = 0$  eta  $K_d = 0$ aukeratuz.  $K_p$ -ren balio ezberdinentzat lortutako balioak 5.1a Irudian adierazi dira 90◦ balioko sarrera seinale batentzat.

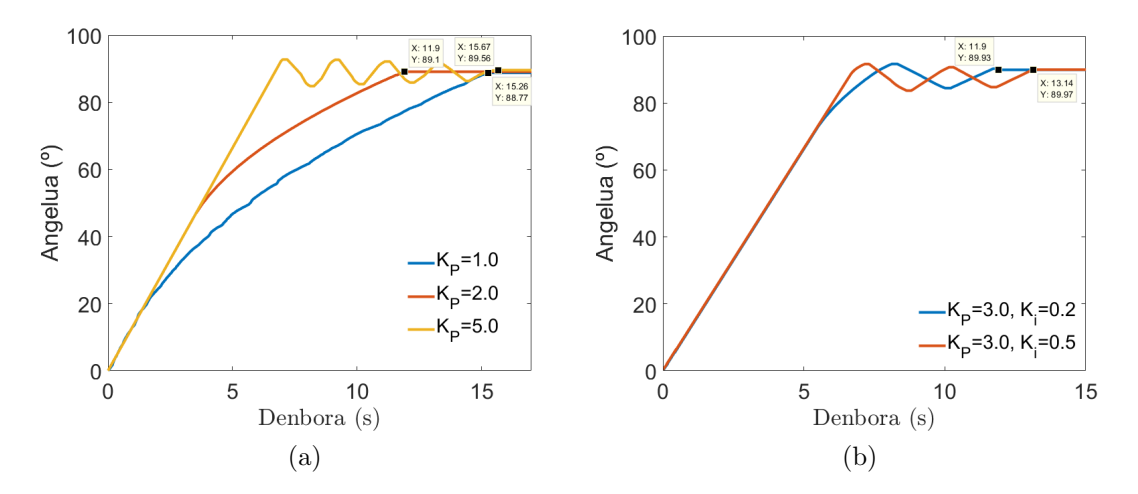

5.1 Irudia: (a) P kontrolagailuaren erantzunak. (b) PI kontrolagailuaren erantzunak.

5.1a Irudian ikus daitekeen modura,  $K_p$  irabazia handituz, seinalearen erantzunaren egonkorreko errorea txikitzen da (nahiz eta ezin daitekeen guztiz ezabatu) eta erantzuna azkartzen da. Hala ere, proportzionaltasun konstantearen balioa handituz ( $K_p = 5$ , adibidez) joan ahala, errorea txikitzen joan arren, erantzunean oszilakortasunak eta gainditzea agertzen dira.

Proiektu honetan, sistemaren abiadurak ez du garrantzirik izango, DHD-a azkarrago edo motelago birarazteak ez baitu ezberdintasunik sortuko. Hala ere, egonkorreko errorea ezabatu behar da, posizio-kontrol zehatz bat lortzea baita helburua. Honetarako, kontrol proportzionalari kontrol integrala gehituko zaio (PI kontrolatzailea), modu honetan egonkorreko errorea ezabatzea lortzen baita.

PI kontrolatzailearen bidez lortutako bi erantzun 5.1b Irudian adierazi dira. Ikus daitekeen modura, kontrol proportzionalari kontrol integrala gehituz egonkorreko errorea txikitzen da, guk gure sistemarentzat lortu nahi dugun erantzuna lortuz. Hau ikusirik, A.3 eranskineko kodean erabiliko diren balioak  $K_p = 3.0$ ,  $K_i = 0.2$  izango dira, modu honetan lortzen den erantzunak oszilakortasun gutxi eta egonkorreko errore txikia baitu, gure sistemarentzat beharrezko diren ezaugarriak.

Honez gain, sistemaren erantzuna aztertzerako orduan, DHD-ko mugimendua kodetzailera transmititzerako momentuan arazoak sortzen direla ikusi da. Hau ikusteko, 5.1a Irudiko  $K_p = 5.0$  erantzunaren handipen bat egin da. 5.2 Irudian ikusten den bezala, motorrak norabidez aldatzen duenean, kodetzailea denbora tarte batez posizio berdinean geratzen da. Hau da, DHD sistema mugitzen da baina kodetzaileak ez du informazio hau jasotzen.

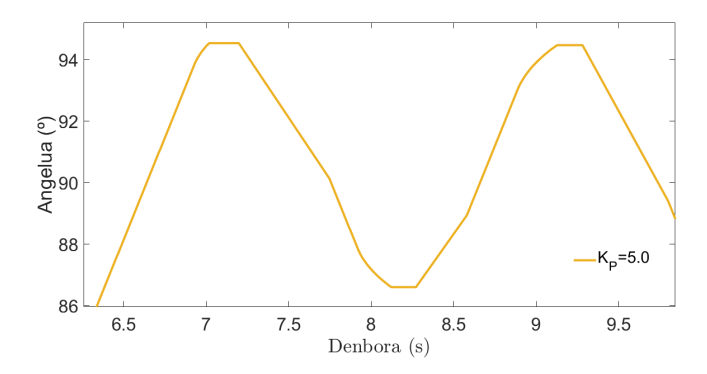

5.2 Irudia: Seinalearen erantzuna handituta.

Efektu honen arrazoia 3.13 Irudian adierazitako engranaje sistemak duen lasaiera da. Engranaje hauen diseinua egiterako orduan hortzen arteko tartea behar bezalakoa ez izateagatik DHD-aren eta kodetzailearen arteko mugimendu transmisioa ez da perfektua, informazioa galtzen da. Arazoa konpontzeko hortzen diseinu berri bat egin beharko litzateke; proiektu honetan, ordea, lasaieraren eragina kontuan hartuko da soilik, diseinu berririk egin gabe.

### 5.2 Sistemaren mugimenduaren karakterizazioa

Lasaiera honen eragina ikusi ahal izateko, sistemaren mugimenduaren karakterizazio bat egin da. Honetarako, 5.3 Irudian adierazi da ordenagailutik bidalitako seinalearen eta neurtutakoaren arteko erlazioa 0<sup>°</sup>-10<sup>°</sup> tartean.

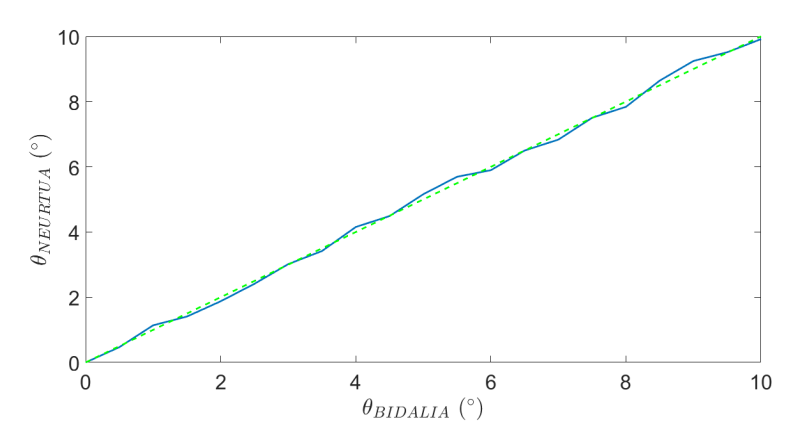

5.3 Irudia: Bidalitako seinalearen eta neurtutakoaren arteko erlazioa (urdinez) 0°-10°. Kolore berdez adierazi da  $\theta_{BIDALIA} = \theta_{NEURTUA}$  lerroa.

5.3 Irudiak adierazitako lerroan, desbiderapen maximoa 0,246◦ izan da. Hau da, engranaje sistemako lasaieraren ondorioz, hasiera batean lortu beharko litzatekeen bereizmenaren (0,067◦ ) ia laukoitza lortzen da. Errore hau neurketak egiterako orduan kontuan hartuko den arren, onena engranaje sistemaren diseinu berri bat egitea izango litzateke.

Dena den, errore hau kontuan hartuta proiektuarekin aurrera jarraitzea posible da, hurrengo atalean ikusiko den modura.

### 5.3  $B_{ROT}$ -en homogeneotasunaren neurketa

Sistemaren PID-ko emaitzak ikusi eta sistemaren mugimenduaren karakterizazioa egin eta gero, 2.3 atalean azaldutako [10] artikuluko metodoaren bidez BROT-en intentsitatearen homogeneotasun maximoa lortzen den lerrokatze egoera lortuko da. Honetarako, ordenagailutik barneko DHD-ari gradu konkretu batzuk mugitzeko aginduko zaio, eta mugimendua amaitzean laborategiko sareanalizagailuaren bidez elektroimanen inpedantzia espektroa aztertuko da. Inpedantzia espektro honek erresonantzia maiztasun bakarra duen momentuan (DHD-en akoplamendua minimoa denean, elkarren arteko induktantzia  $M= 0$ ), BROT homogeneoa dela ondorioztatu ahal izango da.

#### 5.3.1 DHD-en sintonizazioa

[10] lanean adierazi bezala, M aztertu aurretik, DHD bakoitza independenteki sintonizatu beharra dago. Gure kasuan, DHD elektroimanen erresonantzia maiztasuna 16 kHz-tan izatea aukeratu da, eta maiztasun honetan elektroimanaren irteerako inpedantzia 50 Ω. Erresonantzia maiztasunaren aukeraketa beste bat izan zitekeen (ez du garrantzirik 16kHz edo 50kHz aukeratzeak, adibidez), baina irteerako inpedantzia 50 Ω izateak garrantzia du, potentzia transferentzia maximoaren teoriagatik. Teoria honen arabera, iturriaren inpedantzia (gure kasuan sare-analizagailuarena) finkatuta dagoela, potentzia transferentzia maximizatuko duen karga inpedantziaren balioak iturriaren inpedantziaren balio bera izan behar du. Sare-analizagailuak 50 Ω-ko inpedantzia duenez, karga inpedantziek (DHD-renak) ere balio hau izan beharko dute.

Gure kasuan, 16 kHz-tan,

$$
Z_{barneDHD} = (1,038 + 19,26i)\Omega,
$$
  

$$
Z_{kanpoDHD} = (1,116 + 34,23i)\Omega.
$$

Beraz, potentzia transferentzia maximoa izateko inpedantziak egokitu beharra izan dugu 16 kHz-tan 50 Ω balioa izateko, honetarako 5.4 Irudiko zirkuitua erabiliz.

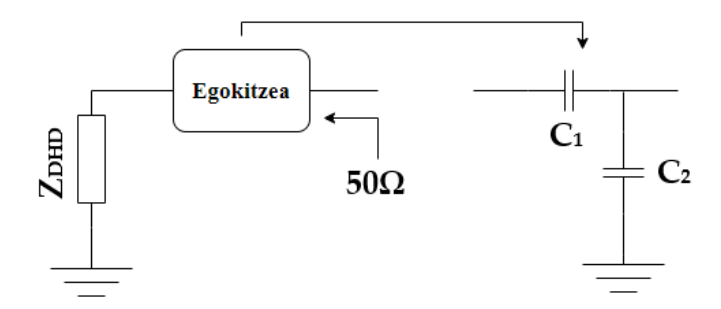

5.4 Irudia: Inpedantziak egoitzeko zirkuitua.

Sintonizazioa independenteki egiteko, plataformatik DHD-ak atera dira, sintonizazioa egiterako orduan ez baitugu nahi DHD-en arteko induktantziaren efekturik nabaritzea. Hau horrela, DHD bakoitza indibidualki aztertu da sareanalizagailuan. Egokitze sistemako  $C_1$  eta  $C_2$  aldatuz, DHD bakoitzaren inpedantzia espektroek erresonantzia maiztasuna 16 kHz eta maiztasun honetan irteerako inpedantzia 50 Ω dituzten egoerak bilatu dira, 5.5 Irudian adierazten den modura.

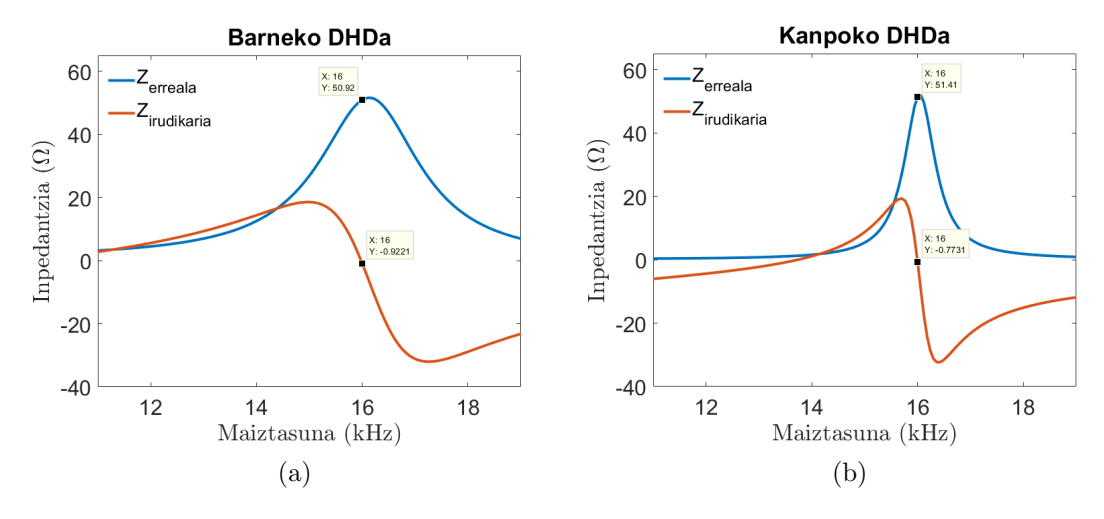

5.5 Irudia: (a) Barneko DHDaren inpedantzia-espektroa. (b) Kanpoko DHDaren inpedantzia-espektroa.

DHD bakoitzarentzat lortzen diren  $C_1$  eta  $C_2$ -ren balioak honakoak dira:

$$
DHD_{barne} \to C_1 = 439, 5nF \t C_2 = 1196, 5nF
$$
  

$$
DHD_{kanpo} \to C_1 = 1622nF \t C_2 = 880, 7nF
$$

Behin biak independenteki aztertu direla (5.5 Irudia), sintonizazioa egokia dela ondorioztatu daiteke, biak 50  $\Omega$  baliotik gertu baitaude, 51  $\Omega$  inguruan. Hau frogatu ondoren, bi DHDak berriro ere eraikitako plataforman kokatu dira eta elkarren arteko induktantziak inpedantzia-espektroan duen eragina aztertu da.

#### 5.3.2 DHD-en lerrokatze zuzena

Behin DHDak sintonizatuta eta plataforman kokatuta daudela, [10] artikuluko metodoa erabil daiteke. Honetarako, barneko DHDaren inpedantzia-espektroa aztertu da sare-analizagailuan (kanpoko DHDarena aztertu izan balitz emaitza berdinak lortuko lirateke). Ordenagailutik DHD-a birarazteko angelu konkretu bat bidaltzen zaio sistemari, eta behin sistemak angelu konkretu hauek biratu dituenean sare-analizagailuaren bidez barneko DHD-aren inpedantzia espektroaren datuak hartzen dira. DHDa biratuz angelu ezberdinetara, kasu bakoitzerako inpedantzia-espektroa lortu da, 5.6 Irudian adierazten den bezala.

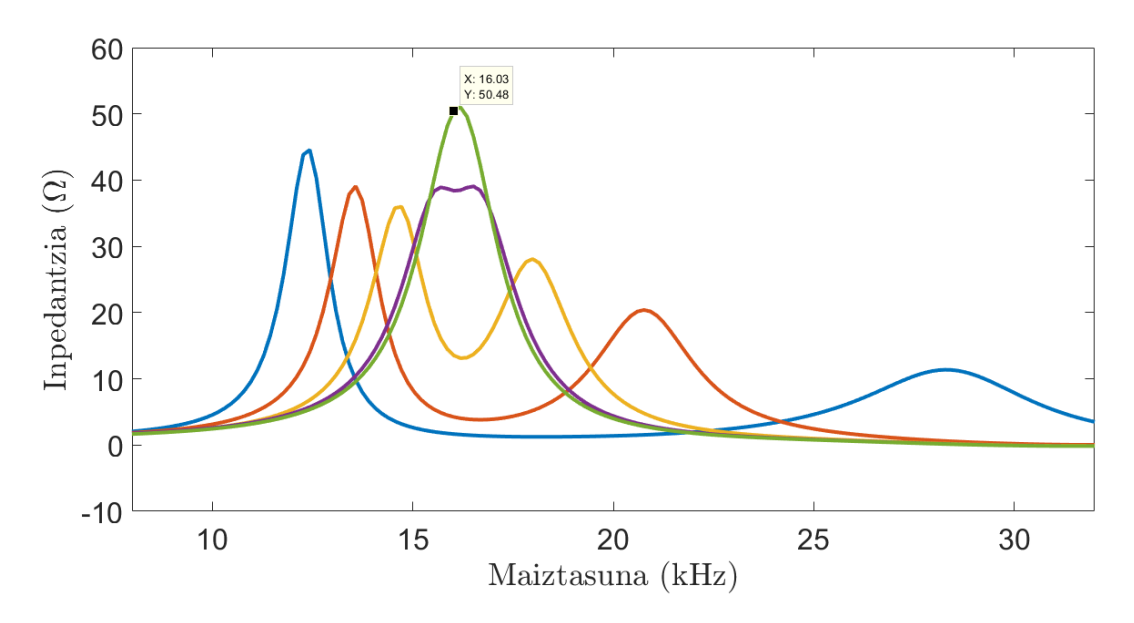

5.6 Irudia: Barneko DHDaren inpedantzia-espektroa bi DHD-ren lerrokatze egoera ezbedinentzat.

5.6 Irudian ikus daitekeen modura, hasiera batean proposatutako helburua bete da, lerro berdeak adierazitako inpedantzia-espektroan bi elektroimanen akoplamendua desagerrarazten baita (DHD-en arteko induktantzia  $M \approx 0$ ). Beste modu batera esanda,  $B_{ROT}$  eremu magnetikoaren homogeneotasun maximoa grafika berdez adierazitako elektroimanen lerrokatzearekin lortuko da.

Honez gain, [10] artikuluan adierazitako beste efektua ere ikusten da 5.6 Irudian: bi elektroimanen elkarrekiko induktantzia (M) handitu ahalaz, inpedantziaespektroan agertzen diren bi maximoen arteko distantzia handitu egiten da. Hau kontuan izanda, 5.6 Irudiko adierazpen urdinean M maximoa dela ondorioztatu daiteke eta adierazpen berdekoa, espero bezala, minimoa, M≈0.

Modu honetan, proiektuaren helburua betetzat eman daiteke, [10] artikuluko teoria jarraituz desakoplamendu maximoko egoera lortu baita, hau da, DHDen arteko induktantzia minimoko egoera, eta honek  $B_{ROT}$ -en intentsitatearen homogeneotasuna inplikatzen du.

# 6. Kapitulua Ondorioak

#### Memoria honetan azaldutako garapenaren bidez, hasiera batean ezarritako helburua lortu da. Hau da, [7] lanean MAFS teknika erabiltzeko eraikitako sisteman erabiltzen diren DHD-en lerrokatze sistema sortu da eta modu honetan MAFS teknika aurrera eraman ahal izateko beharrezko den  $B_{\text{ROT}}$  eremu magnetikoaren intentsitatearen homogeneotasuna lortu da.

Hau lortu ahal izateko, zenbait puntu jorratu behar izan dira: plataforma sortzeko SolidWorks programan egindako diseinu mekanikoak, motorraren funtzionamendurako beharrezko den zirkuitu elektronikoaren analisia, diseinua eta inplementazioa, Arduino programaren bidez plataformara aginduak bidali eta informazioa jasotzeko programazioa eta PID kontrolagailua, besteak beste.

Hauek guztiak bateratuz lortutako sistemaren bidez  $B_{\text{ROT}}$  eremuaren homogeneotasuna lortu da. Gainera, bi DHD-en arteko induktantziaren portaera ikusi da elektroimanen posizionamendu ezberdinentzat, eta portaera hau teorian aurreikusitakoarekin bat datorrela ikusi da.

Hala ere, emaitzetan ikusi den modura, egin den diseinuak akats nabarmen bat du, erabilitako engranaje sistemak lasaiera bat baitu. Proiektuarekin aurrera jarraituko balitz, engranaje sistemaren diseinu berri bat burutu beharko litzateke, modu honetan posizioaren zehaztasuna hobetuko litzateke eta. Honez gain, interesgarria izango litzateke aztertutako posizio bakoitzean DHD-en arteko induktantzia zein den kalkulatzea, honetarako [10] artikuluan azaldutako eredu matematikoa jarraituz.

## **Bibliografia**

- [1] E.M. Purcell, H.C. Torrey eta R.V. Pound. Resonance absorption by nuclear magnetic moments in a solid. Physical review, 69(1-2):37, 1946.
- [2] E.R. Andrew. Magic angle spinning. International Reviews in Physical Chemistry, 1(2):195-224, 1981.
- [3] W.I. Goldburg eta M. Lee. Nuclear magnetic resonance line narrowing by a rotating RF field. Phys. Rev. Lett., 11:255-258, 1963.
- [4] M. Lee eta W.I. Goldburg. Nuclear-magnetic-resonance line narrowing by a rotating rf field. Physical Review, 140(4A):A1261, 1965.
- [5] E.R. Andrew eta R.G. Eades. Possibilities for high-resolution nuclear magnetic resonance spectra of crystals. Discussions of the Faraday Society, 34:38- 42, 1962.
- [6] C.A. Meriles, D. Sakellariou, A. Moule, M. Goldman, T.F. Budinger eta A. Pines. High-resolution nmr of static samples by rotation of the magnetic field. Journal of Magnetic Resonance, 169(1):13-18, 2004.
- [7] J. Alonso, B. Sisniega, I. Rodrigo, J. Perez, J.M. Collantes eta F. Plazaola. Design, Construction, and Characterization of a Magic Angle Field Spinning RF Magnet, IEEE Transactions on Instrumentation and Measurement, PP(99):1-10, 2018.
- [8] E.L. Bronaugh. Helmholtz coils for calibration of probes and sensors: limits of magnetic field accuracy and uniformity. Electromagnetic Compatibility, 1995. Symposioum Record, 1995 IEEE International Symposium, 72-76. IEEE, 1995.
- [9] S. Farinon eta P. Fabbricatore. Refined modeling of superconducting double helical coils using finite element analyses. Superconductor Science and Technology, 25(6):065006, 2012.

[10] R.F. Lee, R.O. Giaquinto eta C.J. Hardy. Coupling and Decoupling Theory and Its Application to the MRI Phased Array. Magnetic Resonance in Medicine, 48:203-213, 2002.

## A. Eranskina

### Arduino kodea

### A.1 Motorra abiaraztea

```
// Arduinoaren irteerak definitu
int in 1Pin = 11; //IN1int in 2Pin = 10; //IN2
int in 3Pin = 9; //IN3<br>int in 4Pin = 8; //IN4int in 4Pin = 8;int enableA = 7; //H1 zubia martxan
int enableB = 6; //H2 zubia martxan
//Pausu baten eta hurrengoaren arteko denbora tartea definitu
unsigned long aurrekoDenbora = 0;
long denboraTartea = 10; //Motorraren abiadura definitu
// Motorraren aldagaiak zehaztu
int pausua = 0; //Motorra zein pausutan dagoen
int pausuKopuruTotala = 200; //Motorrak bira osoa emateko behar
   dituen pausuak (360/1.8)char norabidea; //Motorrak EON (zenbaki positiboa) edo EOAN
   ( negatiboa) biratzen duen definitu
void setup () \{pinMode ( in1Pin ,OUTPUT) ;
  pinMode ( in2Pin ,OUTPUT) ;
  pinMode ( in3Pin ,OUTPUT) ;
  pinMode ( in4Pin ,OUTPUT) ;
  pinMode ( enableA ,OUTPUT) ;
  pinMode ( enableB ,OUTPUT) ;
}
void loop() {
  norabidea = '+'; //Norabidea definitu
  unsigned long oraingoDenbora = millis(); //Abiatzetik igaro den
   denbora
```

```
if ( oraingoDenbora − aurrekoDenbora >= denboraTartea) {
    aurrekoDenbora = origingoDenbora;// Norabidearen arabera, zentzu batean edo bestean biratu
    if (norabidea == '+'){ // Erloju orratzen norabidean
      pausua++;
      if ( pausua = pausuKopuruTotala ) {
        pausua = 0;
      }
      motorraMugitu (pausua%4);}
    else if (norabidea == '-'){ //Erloju orratzen aurkakoa
      if ( pausua = 0 ) {
        pausua = pausuKopuruTotala ;
      }
      pausua−−;
      motorraMugitu ( pausua%4) ;
    }
    else { //Motorra gelditu
      gelditu();
    }
 }
}
void motorraMugitu (int paso) {
  digitalWrite(enableA, HIGH);digitalWrite (enableB, HIGH);
  switch (paso) {
    case 0: /1010digitalWrite(in1Pin, HIGH);digitalWrite(in2Pin,LOW);digitalWrite(in3Pin, HIGH);digitalWrite(in4Pin,LOW);break ;
    case 1: //1001digitalWrite(in1Pin, HIGH);digitalWrite(in2Pin,LOW);digitalWrite(in3Pin,LOW);
      digitalWrite(in4Pin, HIGH);break ;
    case 2: //0101digitalWrite(in1Pin,LOW);digitalWrite(in2Pin, HIGH);digitalWrite(in3Pin,LOW);digitalWrite(in4Pin, HIGH);break ;
    case 3: /0110digitalWrite(int1Pin,LOW);digitalWrite(in2Pin, HIGH);digitalWrite(in3Pin, HIGH);
```

```
digitalWrite (in4Pin,LOW);
    break ;
  }
}
void gelditu()digitalWrite (enable A, LOW);digitalWrite(enableB, LOW):}
```
### A.2 Kodetzailetik informazioa jasotzea

```
// Arduinoaren sarrerak definitu
int encoder0PinA = 2;
int encoder0PinB = 3;
//Encoderra mugitzen den ikusteko aldagaiak
volatile long encoder0Pos = 0;int encoder0PinAAzkena = LOW;
int n:
int azkenPosizioa = 0;int posizioBerria;
void setup () \{pinMode ( encoder0PinA , INPUT) ;
  pinMode ( encoder0PinB , INPUT) ;
  Serial. begin (2000000);attach Interrupt (0, encoder, CHANGE); //0 erabiltzen da Arduinoaren
    2 PIN-a adierazteko (A kanala konektatuta dagoena)
}
void loop() {
  posizioBerria = encoder0Pos;if (posizioBerria != azkenPosizioa) {
    azkenPosizioa = posizioBerria;Serial.println (azkenPosizioa);
  }
}
void encoder () {
  n = digitalRead (encoder0PinA);
  if ((\text{encoder} \Omega \text{PinA} A \text{zkena} = \text{LOW}) \& (n = \text{HIGH}))if (digital Read (encoder0PinB) = LOW) {
      encoder0Pos −−;
    \} else {
      \text{encoder}OPos++;}
  }
  encoder0PinAAzkena = n;
```
#### }

### A.3 PID kontrolagailua

```
// Arduinoaren irteerak definitu
int in 1\,\mathrm{Pin} = 11;
int in 2Pin = 10;
int in 3Pin = 9;
int in 4Pin = 8;
int enableA = 7;
int enableB = 6;
// Arduinoaren sarrerak definitu
int encoder0PinA = 2;
int encoder0PinB = 3;
//Serial-etik datuak irakurtzeko
float irakurri1; //Graduak
char ir a kurri2; // Norabidea, + edo -
//Encoderra mugitzen den ikusteko aldagaiak
volatile long encoder0Pos = 0;int encoder0PinAAzkena = LOW;
int n:
int azkenPosizioa = 0;int posizioBerria;
//Pausu baten eta hurrengoaren arteko denbora tartea definitzeko
   aldagaiak
unsigned long aurrekoDenbora = 0;
unsigned long oraingoDenbora;
long denboraTartea = 0;
//Motorraren aldagaiak zehaztu
int pausua = 0;
int pausuKopuruTotala = 200;
int norabidea;
int norabideaAbs;
int emanBeharrekoPausuak;
int erreferentzia;
//PID-aren aldagaiak zehaztu
double Kp = 3.0; // Proportzionaltasun konstantea
double Ki = 0.2; //Integrazio konstantea
double Kd = 0.0; //Deribazio konstantea
int erroreBatura = 0;
int azkenErrorea = 0;
double norMax = 2500.0;
double norMin = -2500.0;
void setup () {
  pinMode ( in1Pin ,OUTPUT) ;
  pinMode ( in2Pin ,OUTPUT) ;
  pinMode ( in3Pin ,OUTPUT) ;
```
}

```
pinMode ( in4Pin ,OUTPUT) ;
  pinMode ( enableA ,OUTPUT) ;
  pinMode ( enableB ,OUTPUT) ;
  pinMode ( encoder0PinA , INPUT) ;
  pinMode ( encoder0PinB , INPUT) ;
  Serial. begin (2000000);{\rm attachInterrupt}\left(0\right.,{\rm encoder}\right.,{\rm CHANGE}\right);void loop() {
  posizioBerria = encoder0Pos;if (positive Berria != azkenPosizio) {
    azkenPosizioa = posizioBerria;Serial.println (posizioBerria);
  }
  // Ordenagailutik mugitu beharreko angeluaren balioa eta norabidea
   jaso eta kodetzailea mugitu beharreko erreferentzia puntua
   zeh az tu
  oraingo Denbora = millis ();if (oraingoDenbora – aurrekoDenbora >= denboraTartea){
    aurrekoDenbora = origingoDenbora;if (Serial. available() >2)irakurri1 = Serial.parseFloat();
       irakurri2 = Serial.read();if (irakurri2 = '+') {
         emanBeharrekoPausuak=(int)((irakurri1)*1024.0*6/360.0);
       }
       if (i \in \mathbb{R}) i (i \in \mathbb{R}) if (i \in \mathbb{R}) if (i \in \mathbb{R})emanBeharrekoPausuak=-(int) ((irakurri1) *1024.0*6/360.0);
      }
       erreferentzia=emanBeharrekoPausuak+azkenPosizioa;
    }
    //PID zatia
    norabidea = int (pid (posizio Berria, erreferentzia, Kp, Ki, Kd,
   norMax , norMin , denboraTartea ) ) ;
    norabideaAbs = abs(norabidea);denboraTartea = map(norabideaAbs, 0, 2500, 20, 5);
    // Norabidearen arabera, zentzu batean edo bestean biratu
    if (norabidea > 0){ //EOAN
       pausua++;
       if ( pausua = pausuKopuruTotala ) {
         pausua = 0;
       }
      motorraMugitu ( pausua%4) ;
    }
    else if (norabidea < 0) { /EON
       if ( pausua = 0 ) {
         pausua = pausuKopuruTotala ;
```

```
}
      pausua−−;
      motorraMugitu ( pausua%4) ;
    }
    e l s e {
      \text{gelditu}(); //Motorra geldiarazi
    }
  }
}
double pid (int sarrera, int erreferentzia, double kp, double ki,
   double kd, double maximo, double minimo, int laginketaDenbora)\{//sarrera →>non gauden; erreferentzia →>nora goazen
  // Laginketa denbora segundotan
  double laginketaDenboraS = ((\text{double})laginketaDenbora)/1000;
  // Zati proportionaladouble errorea = erreferentzia -sarrera;
  double pTerm = kp * errore a;// Zati integrala
  errorBatura \leftarrow error a;if (\text{errorBatura} > \text{maximo}) \text{errorBatura} = \text{maximo};
  else if (erroreBatura \langle minimo) erroreBatura = minimo;
  double iTerm = ki * laginketaDenboraS * erroreBatura;
  // Zati diferentziala
  int dError = errorea - azkenErrorea;
  double dTerm = kd * dError / laginketaDenboraS;
  //PID
  double kontSeinalea = pTerm + iTerm + dTerm; //Kontrol seinalea
  azkenErrore a = errore a ;if (kontSeinalea > maximo) kontSeinalea = maximo;
  else if (kontSeinalea \langle minimo) kontSeinalea = minimo;
  return kontSeinalea;
}
void gelditu(){
  digitalWrite (enableA,LOW);
  digitalWrite(enableB, LOW);}
void motorraMugitu (int paso) \frac{1}{A.1} eranskineko motorraMugitu ()
   funtzioa
}
void encoder () {//A.2 eranskineko encoder () funtzioa
}
```